# **Product Test Report**

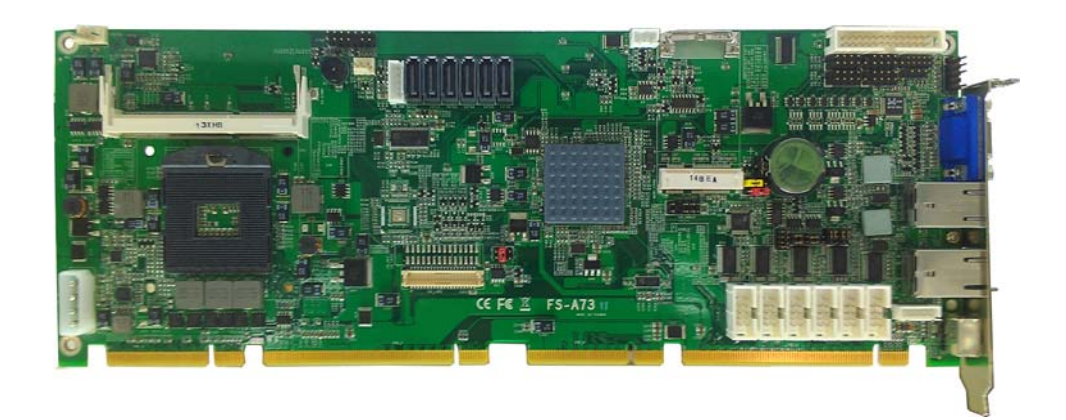

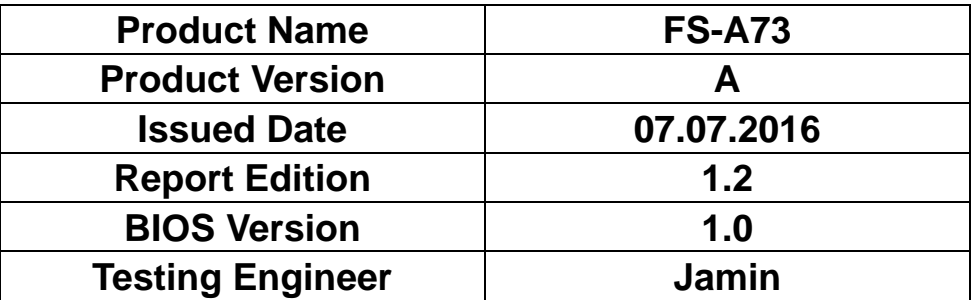

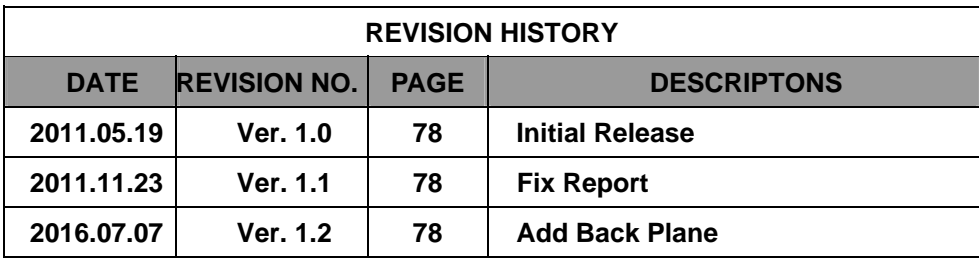

# **Index**

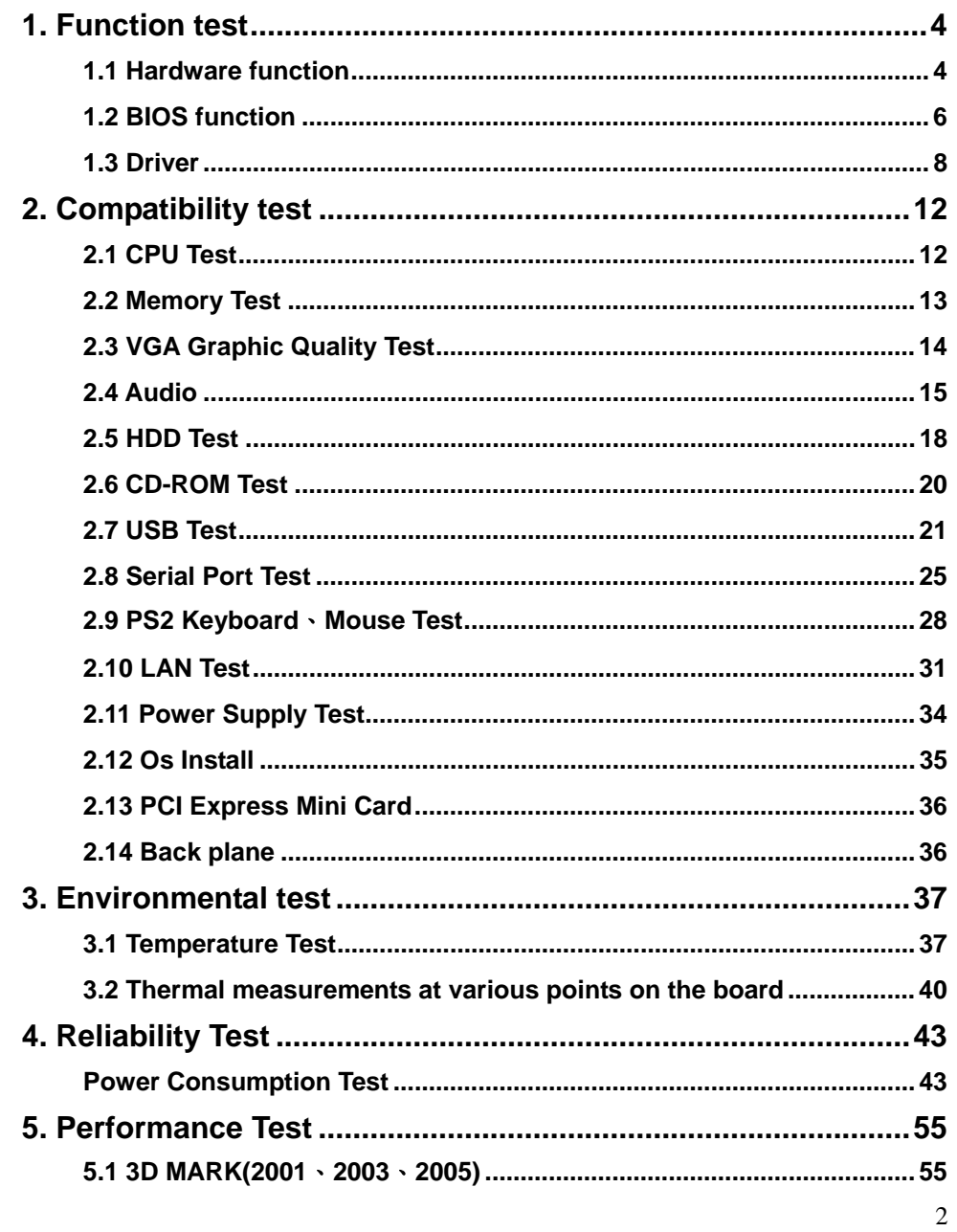

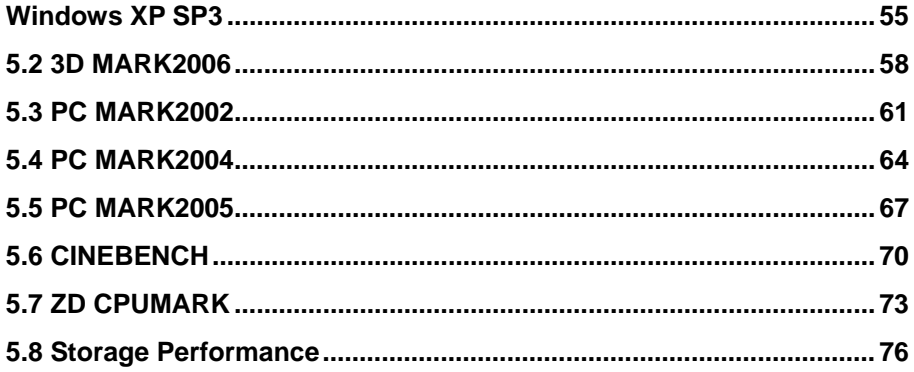

 $\overline{3}$ 

# **1. Function test**

# **1.1 Hardware function**

### **Base Function Test**

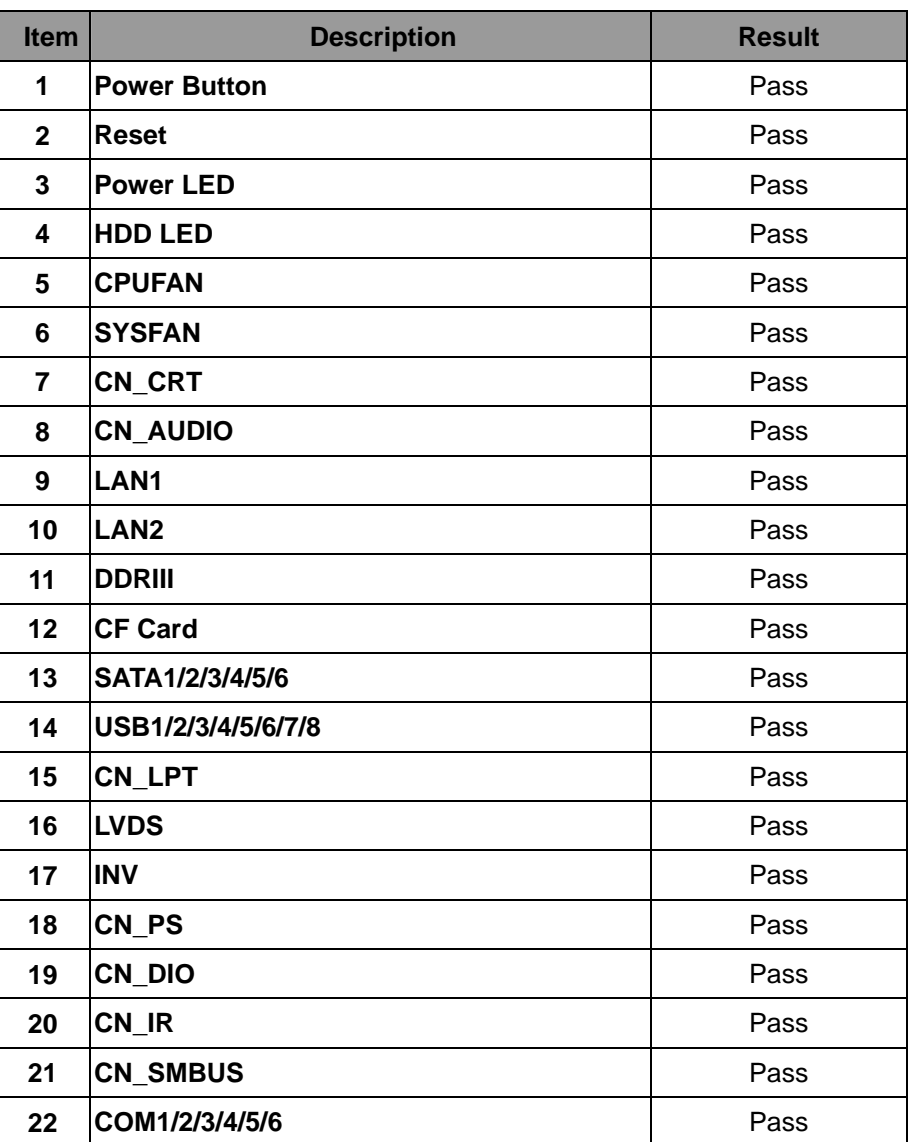

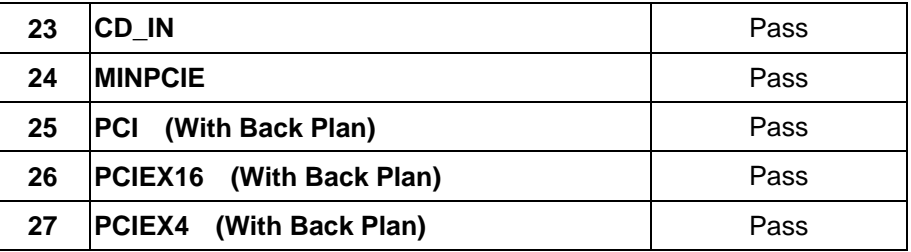

### **Jumper**

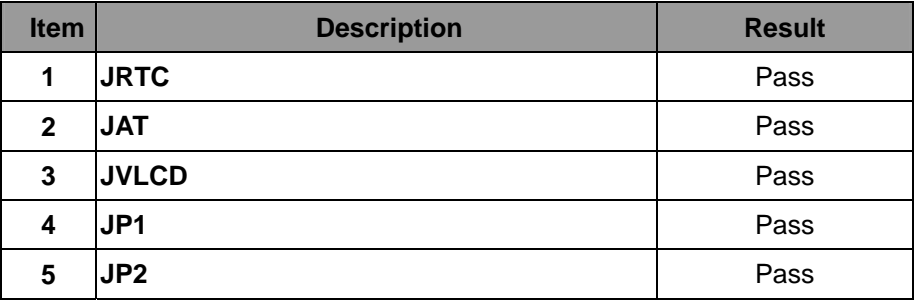

# **1.2 BIOS function**

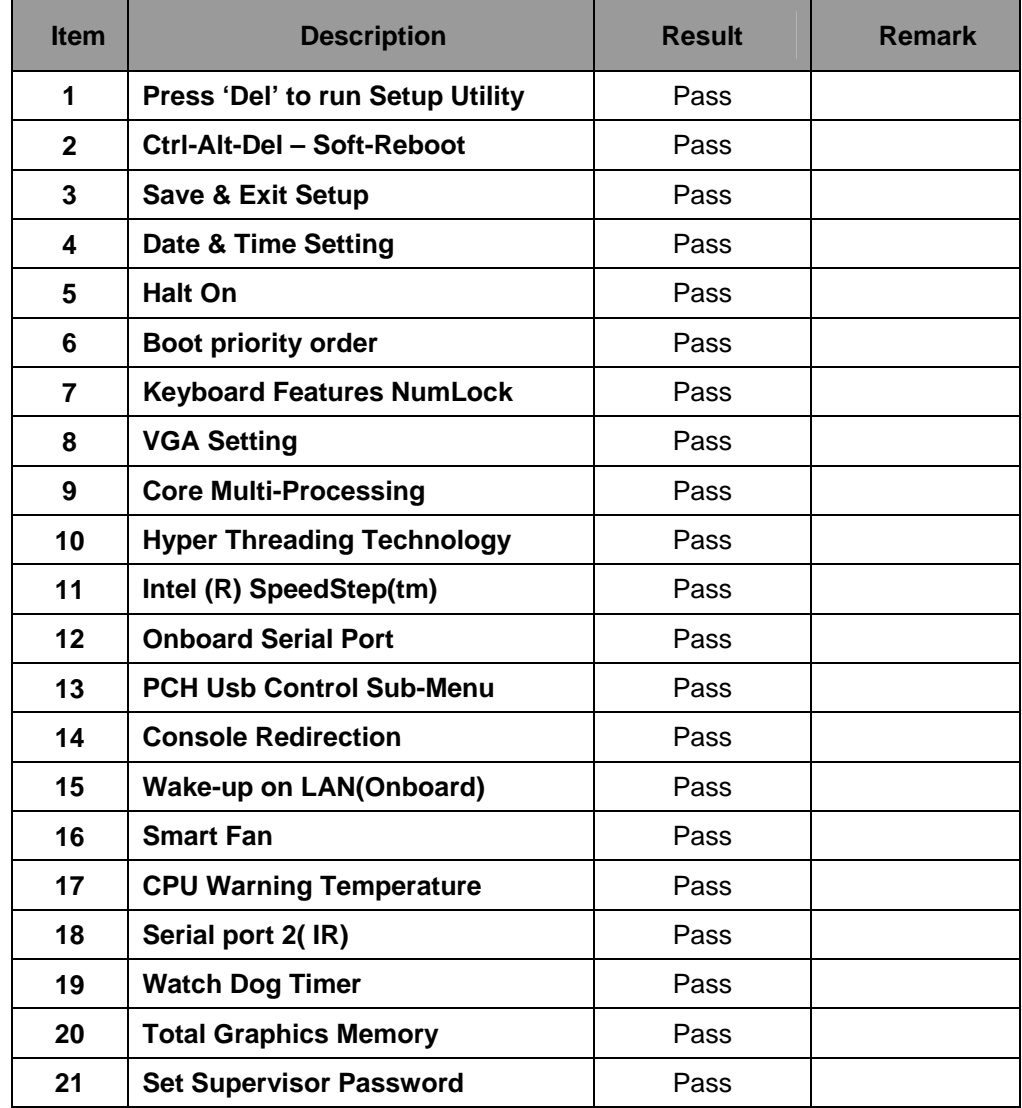

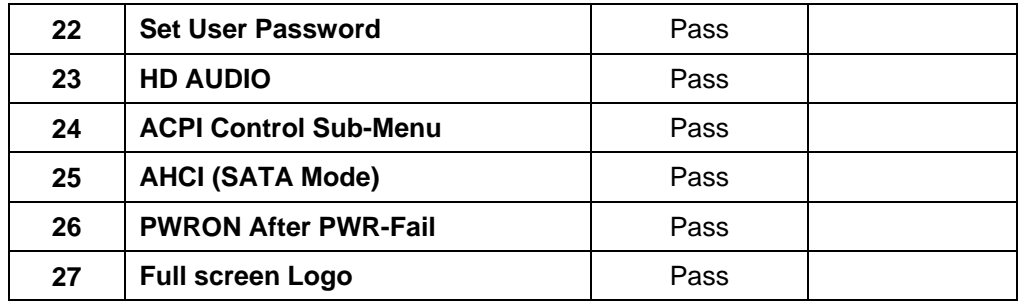

# **1.3 Driver CD dition**:**IPCI3-1.1**

### **1. Windows XP SP3 Driver Test**

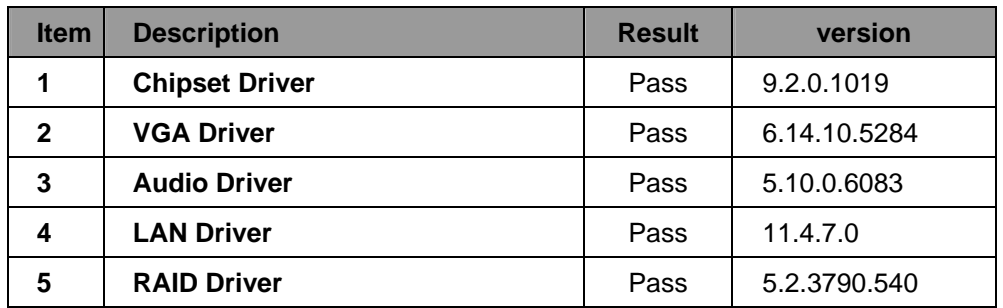

# **2. Windows XP 64 bit Driver Test**

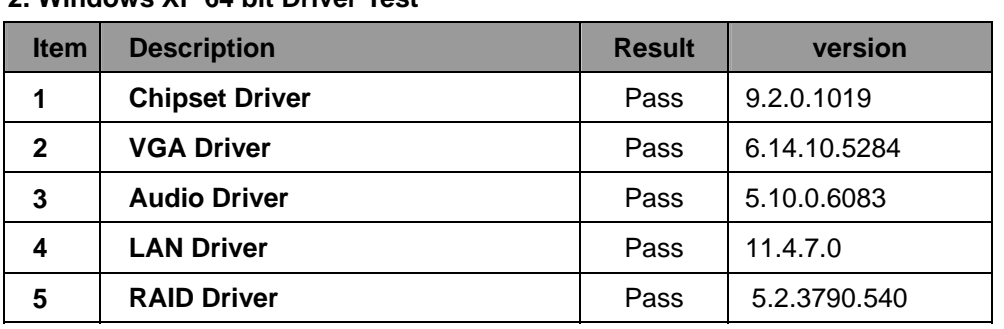

### **3. Windows Server 2003 Driver Test**

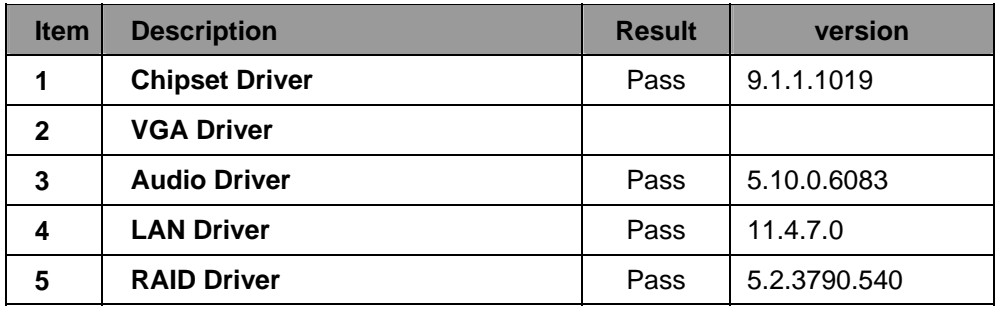

### **4. Windows Server 2003 64 bit Driver Test**

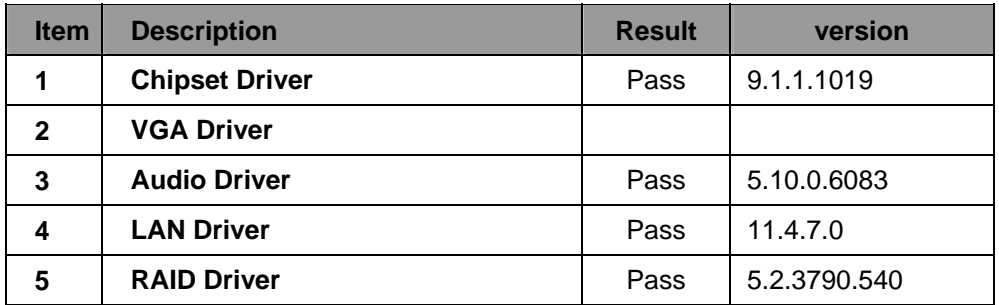

### **5. Windows Vista 32 bit Driver Test**

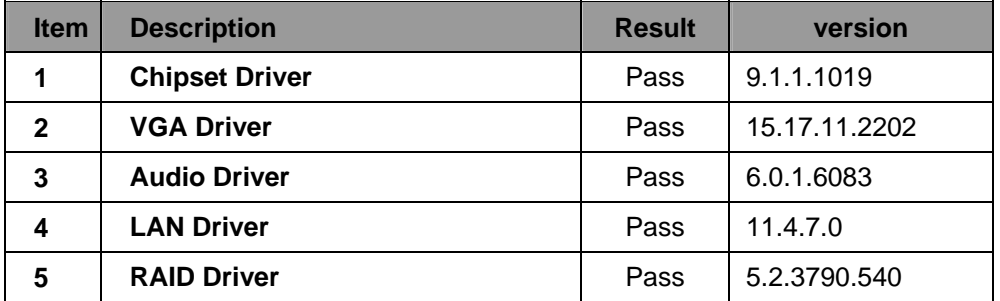

### **6. Windows Vista 64 bit Driver Test**

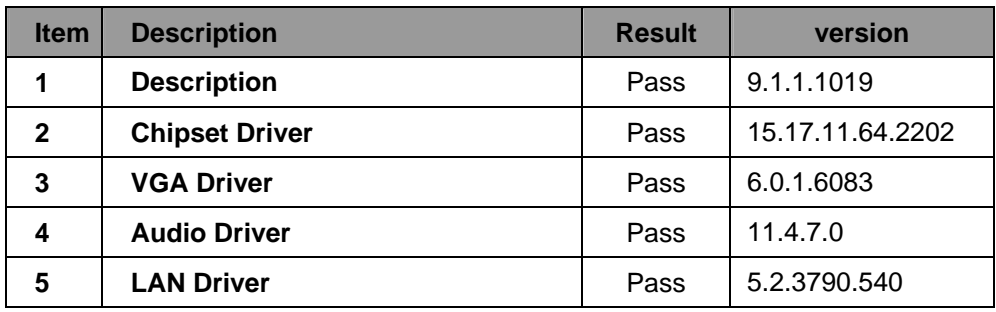

**7. Windows 7 32 bit Driver Test** 

| <b>Item</b>  | <b>Description</b>    | <b>Result</b> | version       |
|--------------|-----------------------|---------------|---------------|
| 1            | <b>Chipset Driver</b> | Pass          | 9.2.0.1019    |
| $\mathbf{2}$ | <b>VGA Driver</b>     | Pass          | 15.17.11.2202 |
| 3            | <b>Audio Driver</b>   | Pass          | 6.0.1.6083    |
| 4            | <b>LAN Driver</b>     | Pass          | 11.4.7.0      |
| 5            | <b>RAID Driver</b>    | Pass          | 6.0.6000.6210 |

### **8. Windows 7 64 bit Driver Test**

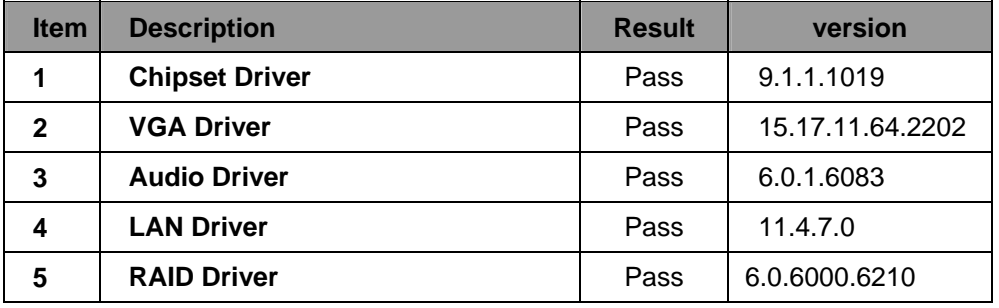

### **9. Windows 2008 32 bit Driver Test**

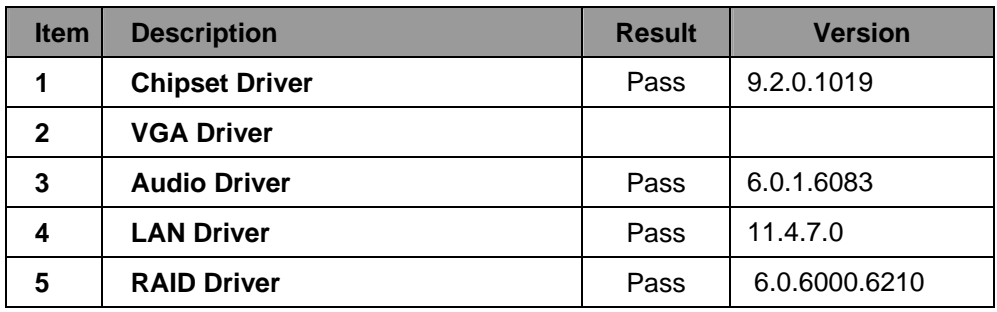

**10. Windows 2008 64 bit Driver Test** 

| <b>Item</b>  | <b>Description</b>    | <b>Result</b> | <b>Version</b> |
|--------------|-----------------------|---------------|----------------|
|              | <b>Chipset Driver</b> | Pass          | 9.1.1.1019     |
| $\mathbf{2}$ | <b>VGA Driver</b>     |               |                |
| 3            | <b>Audio Driver</b>   | Pass          | 6.0.1.6083     |
| 4            | <b>LAN Driver</b>     | Pass          | 11.4.7.0       |
| 5            | <b>RAID Driver</b>    | Pass          | 6.0.6000.6210  |

# **2. Compatibility test**

# **2.1 CPU Test**

**Test environment:** 

# **OS :Windows XP professional SP3**

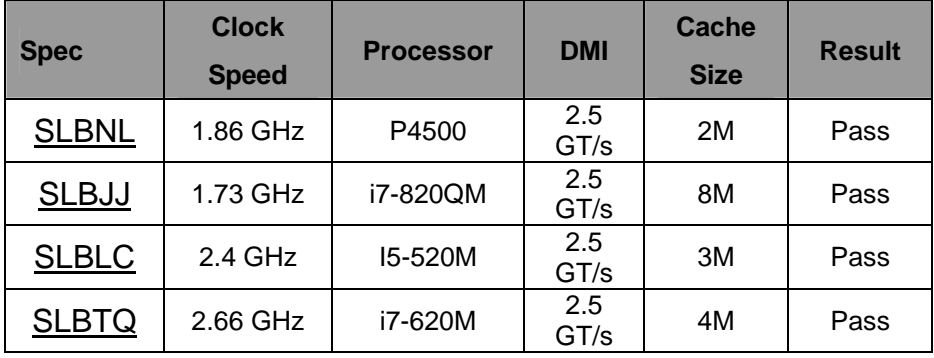

# **2.2 Memory Test Test environment: OS :Windows XP professional SP3**

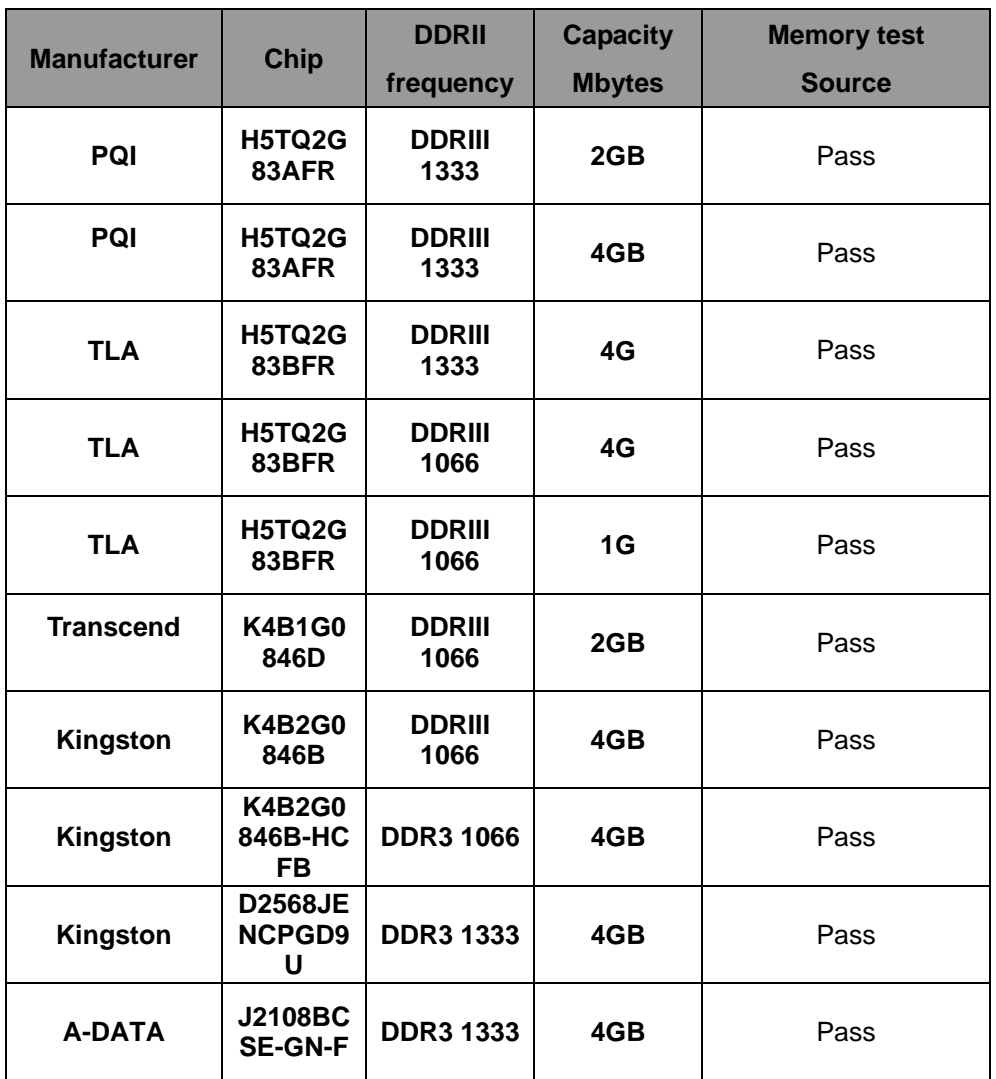

# **2.3 VGA Graphic Quality Test Test environment: OS Windows XP professional SP3**

# **Driver version**:6.14.10.5284

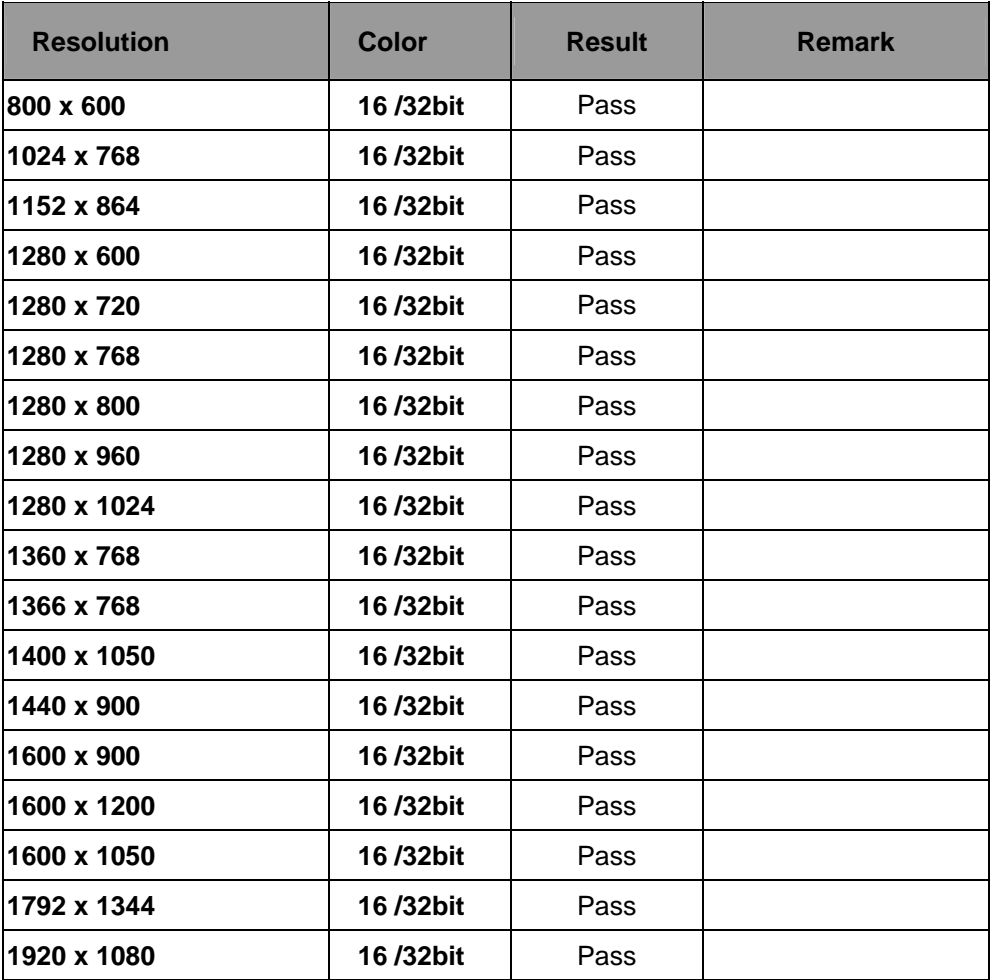

# **2.4 Audio**

**Test envirment:** 

# **OS Windows XP professional SP3**

**Driver version**: 5.10.0.6083

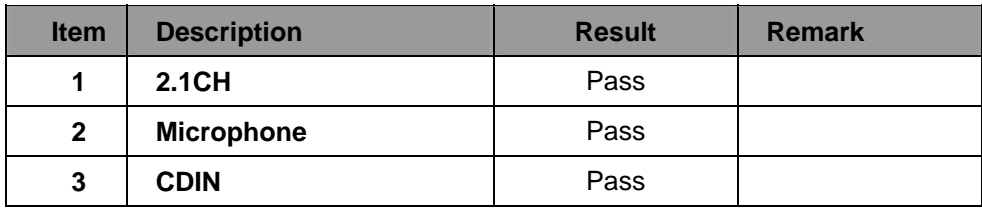

# **OS Windows XP professional x64 Edition**

**Driver version**:5.10.0.6083

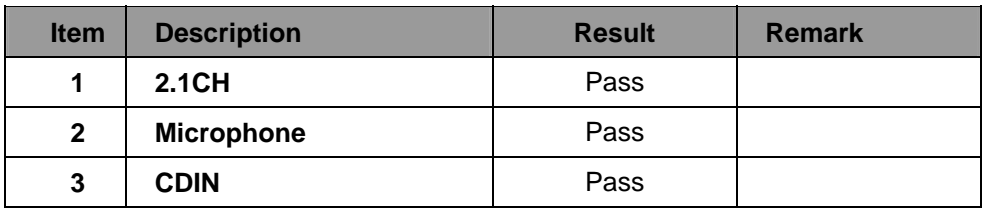

# **OS Windows SERVER 2003**

**Driver version**:5.10.0.6083

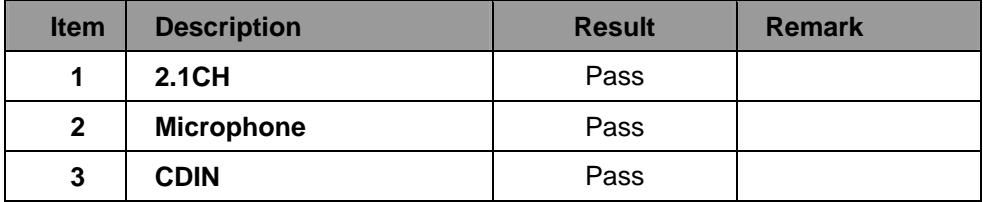

# **OS Windows SERVER 2003 64bit**

### **Driver version**:5.10.0.6083

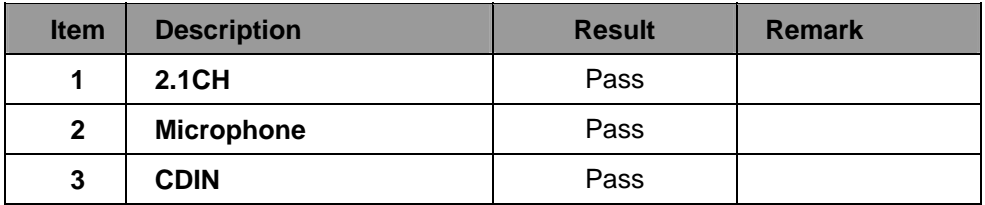

# **OS Windows Vista 32 bit**

**Driver version**:6.0.1.6083

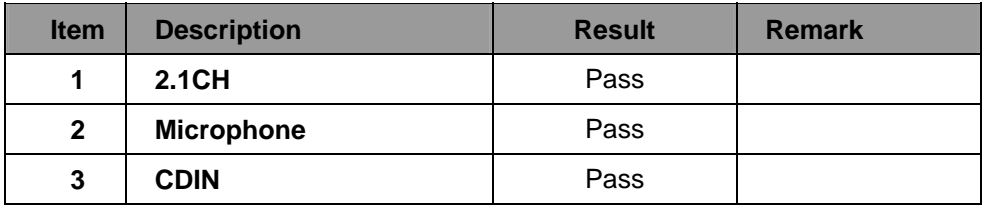

### **OS Windows Vista 64 bit**

**Driver version**:6.0.1.6083

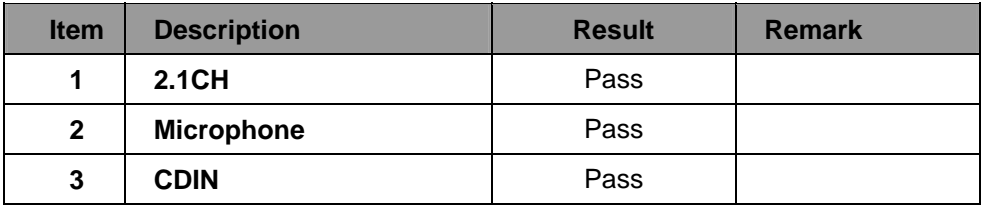

# **OS Windows 7 32 bit**

**Driver version**:6.0.1.6083

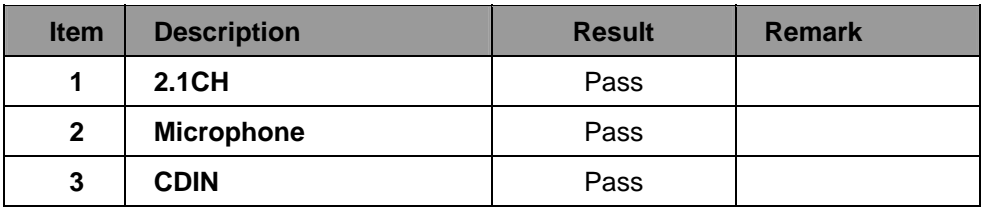

### **OS Windows 7 64 bit**

### **Driver version**:6.0.1.6083

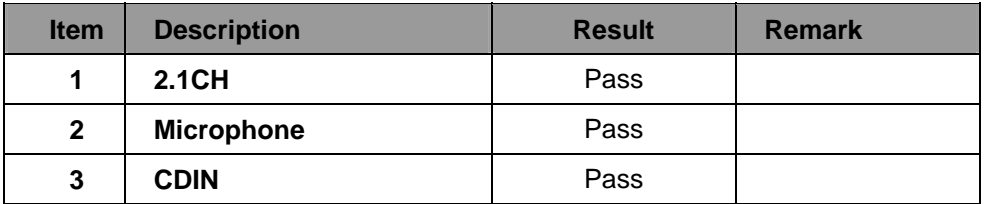

# **OS Windows 2008 32 bit**

**Driver version**:6.0.1.6083

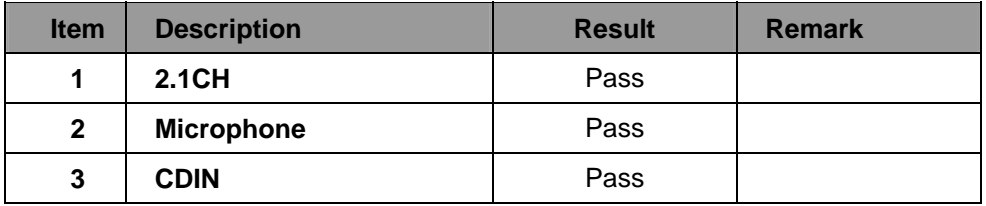

### **OS Windows 2008 64 bit**

**Driver version**:6.0.1.6083

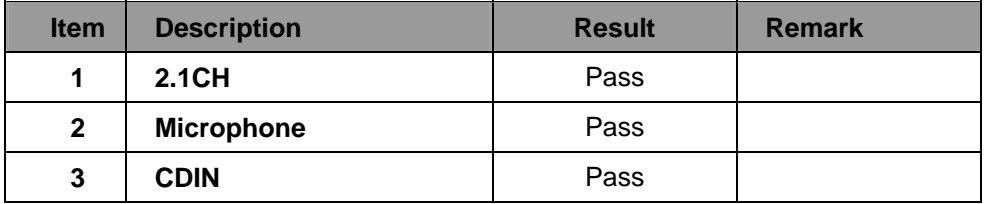

# **2.5 HDD Test**

# **Test envirment:**

# **OS Windows XP professional SP3**

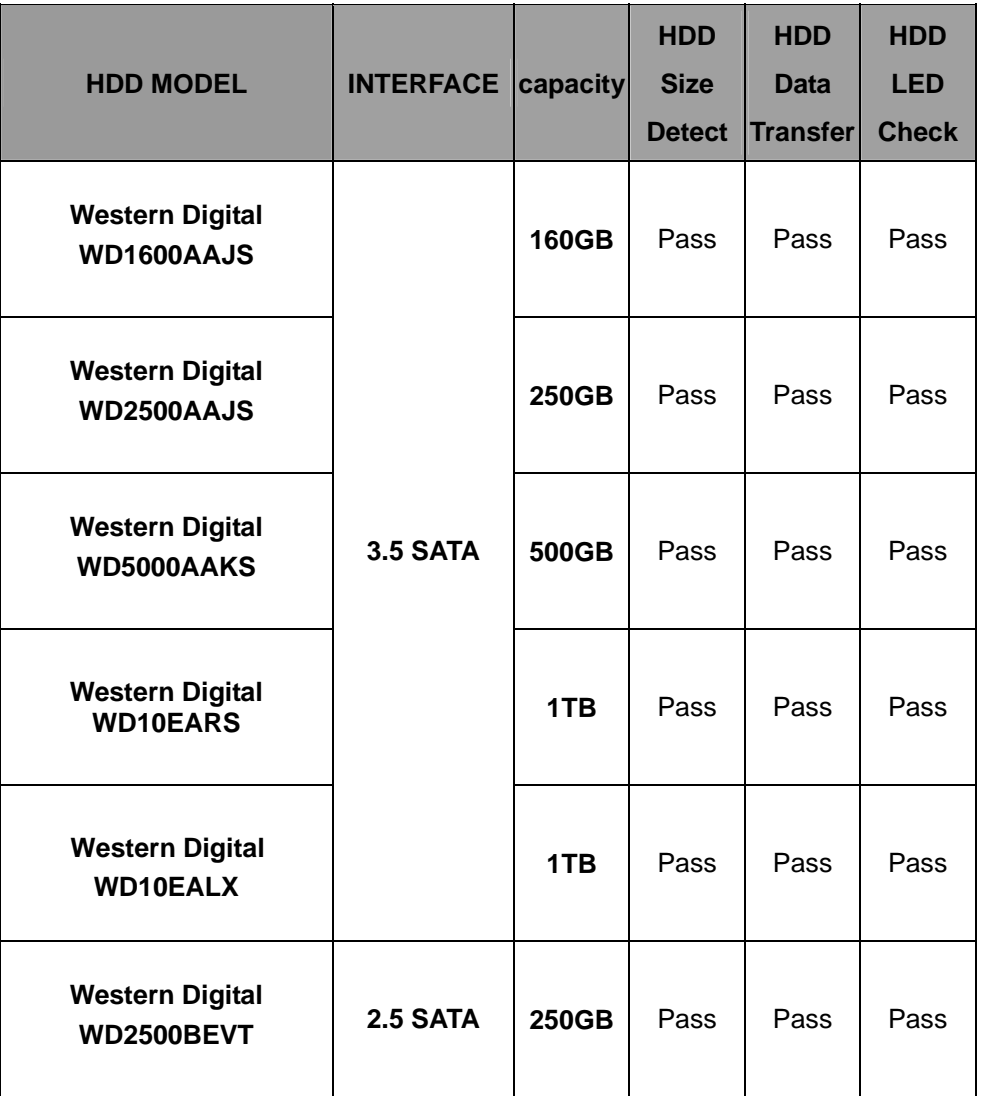

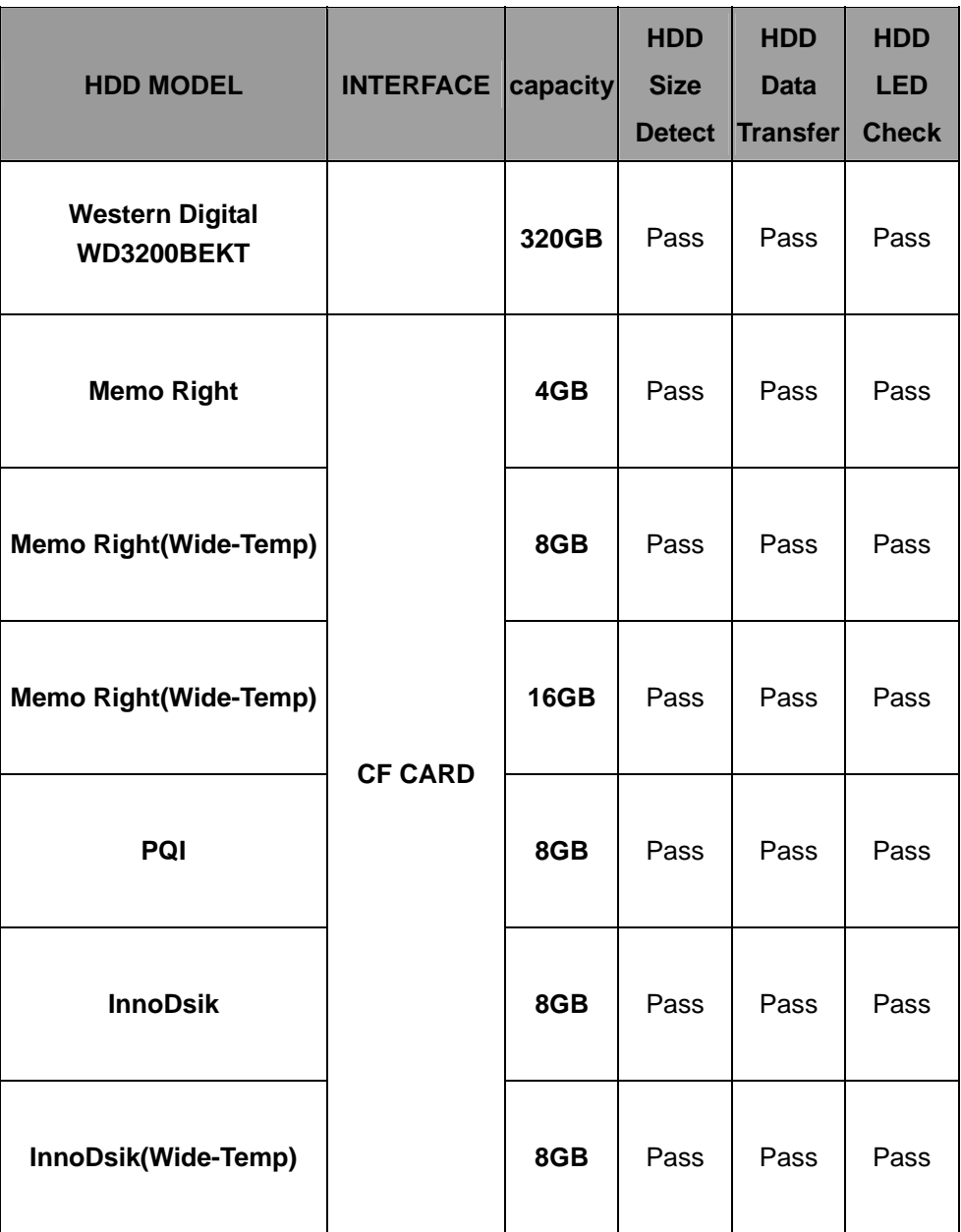

# **2.6 CD-ROM Test**

**Test envirment:** 

# **OS Windows XP professional SP2**

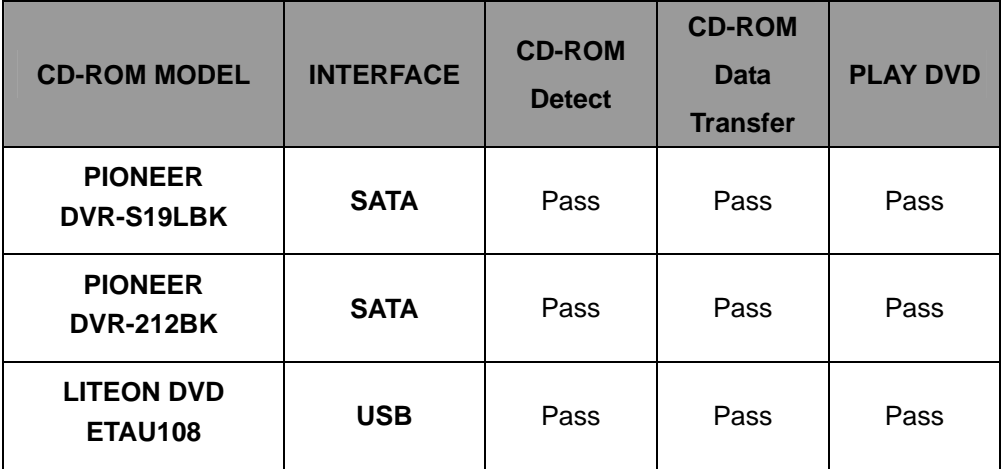

# **2.7 USB Test**

# **1. Windows XP SP3**

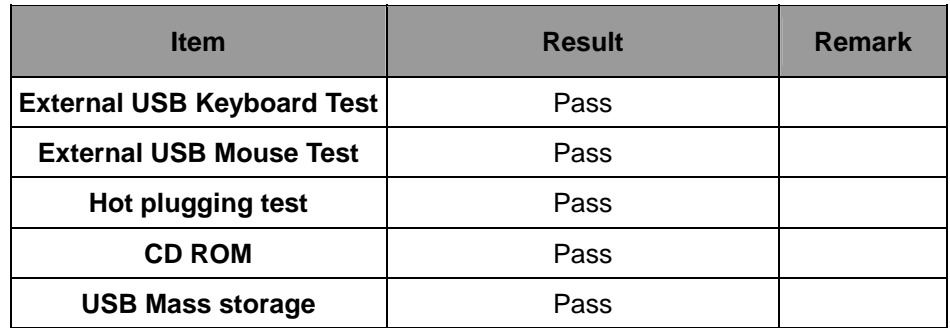

# **2. Windows XP 64 bit**

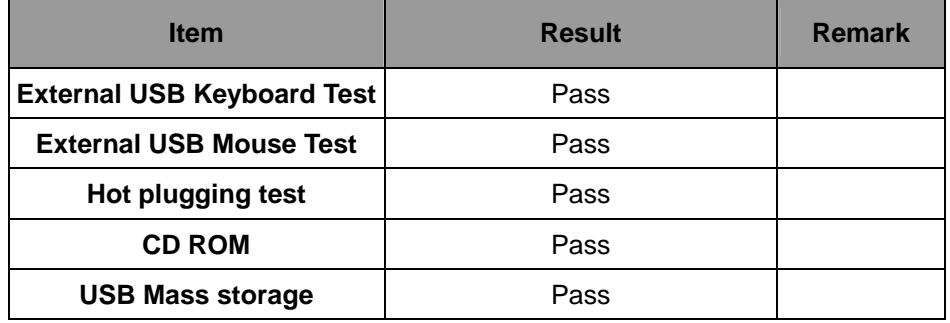

# **3. Windows Server 2003**

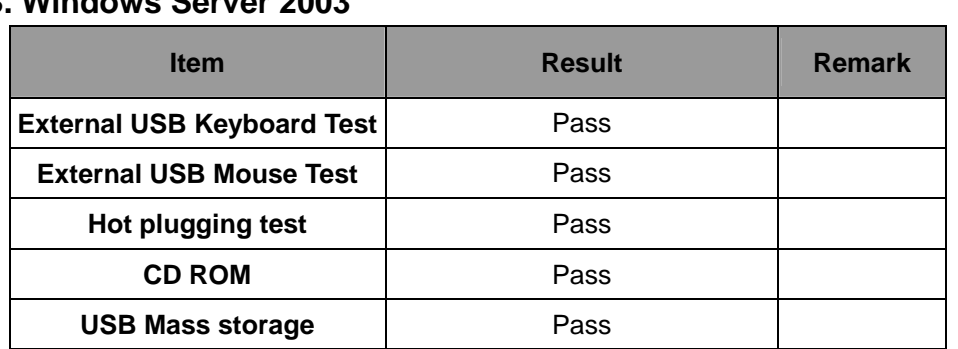

### **4. Windows Server 2003 64bit**

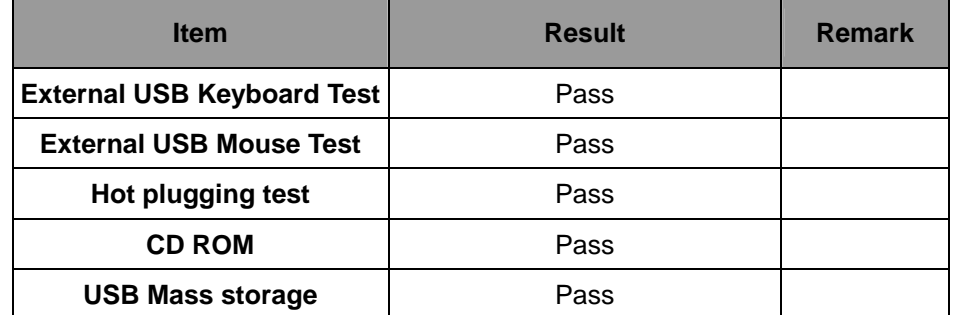

### **5. Windows Vista 32 bit**

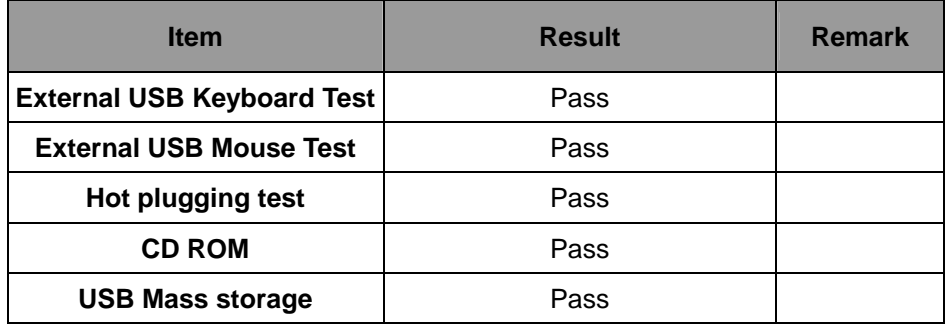

# **6. Windows Vista 64 bit**

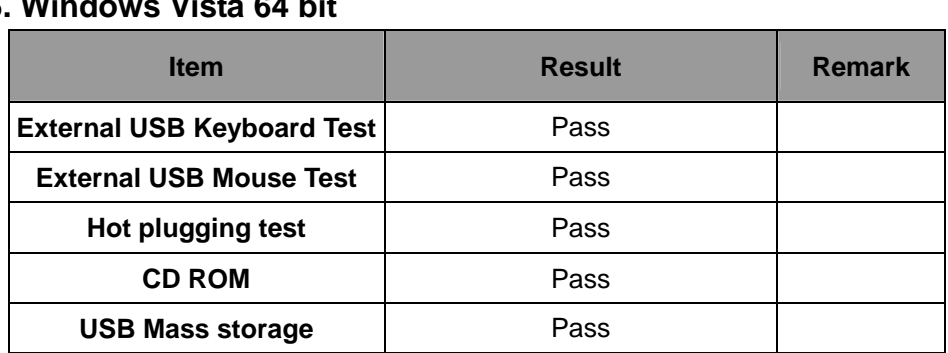

22

### **7. Windows 7 32 bit**

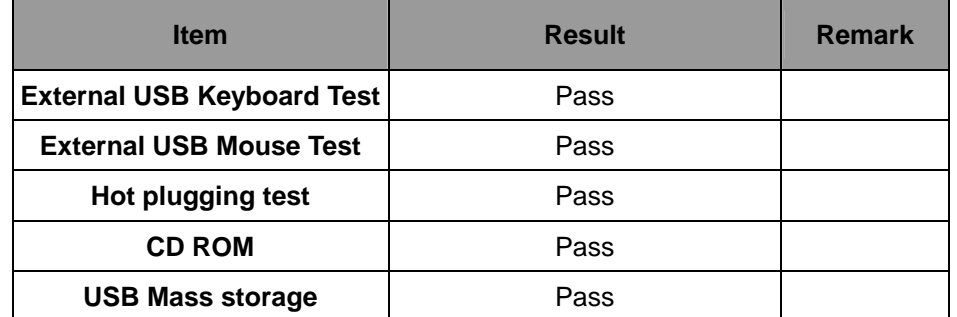

### **8. Windows 7 64 bit**

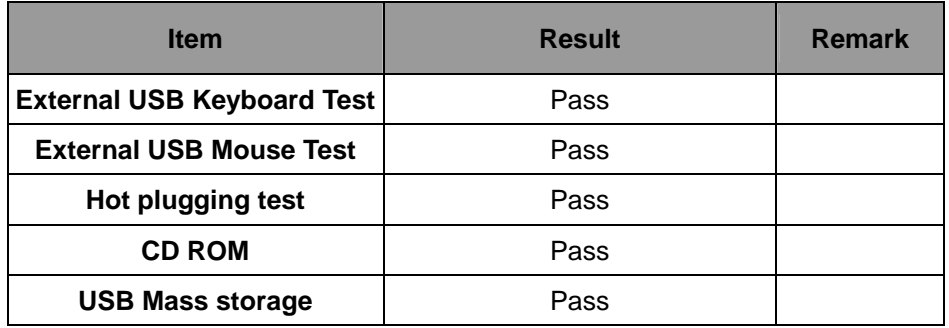

# **9. Windows 2008 32 bit**

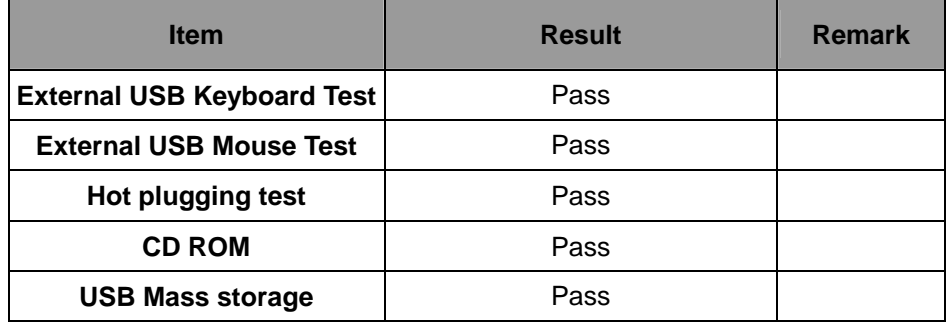

23

# **10. Windows 2008 64 bit**

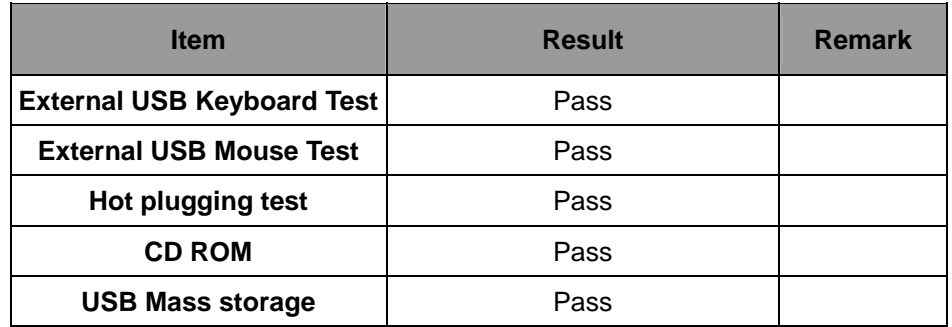

# **2.8 Serial Port Test**

### **1. MS-DOS**

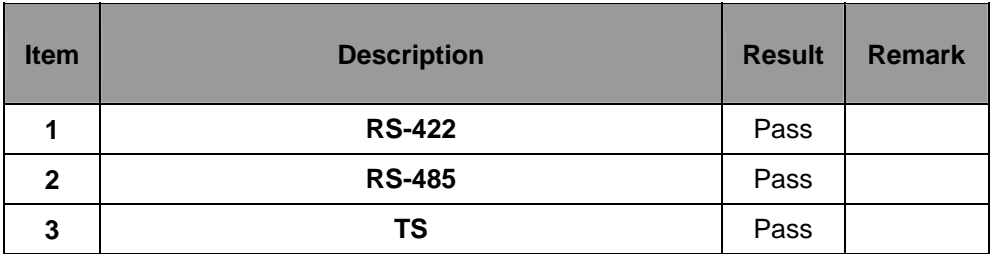

# **2. Windows XP SP3**

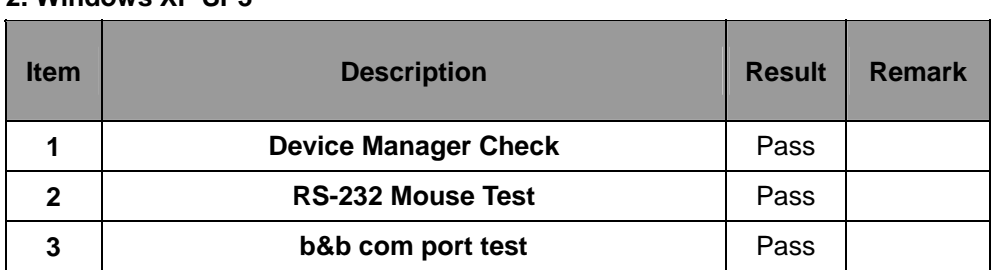

### **3. Windows XP 64 bit**

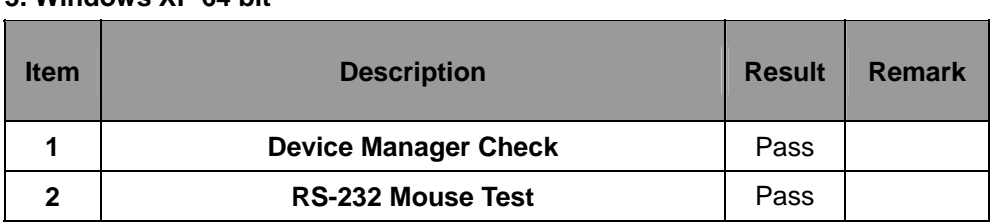

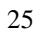

# **4. Windows Server 2003**

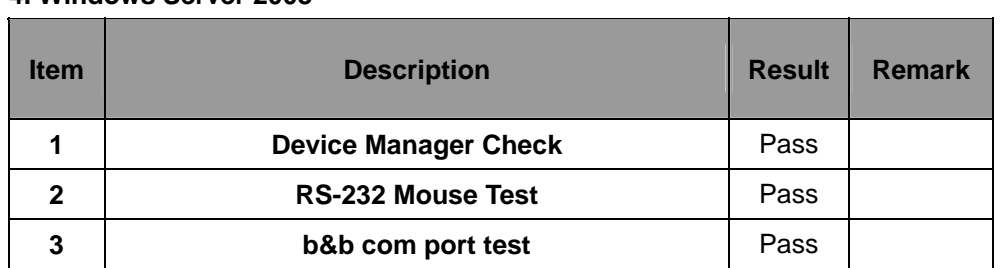

#### **5. Windows Server 2003 64 bit**

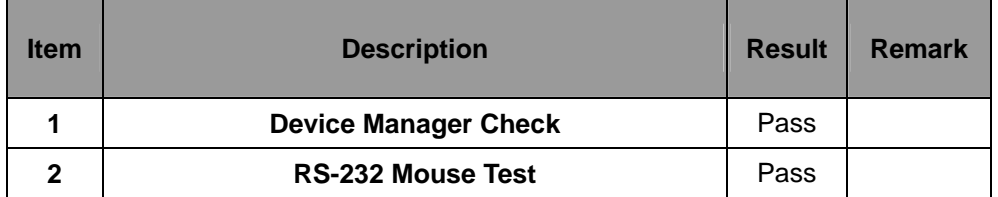

#### **6. Windows Vista 32 bit**

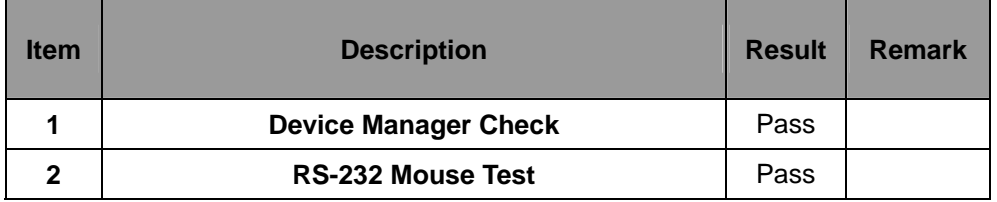

#### **7. Windows Vista 64 bit**

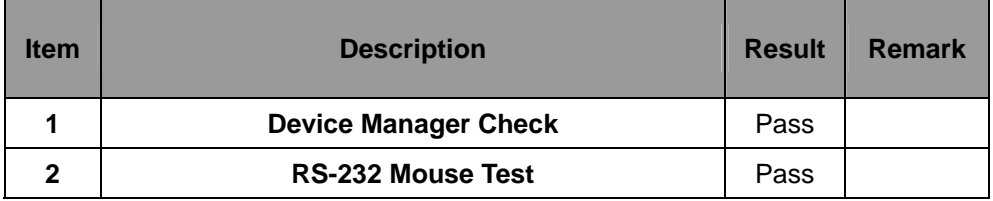

#### **8. Windows 7 32 bit**

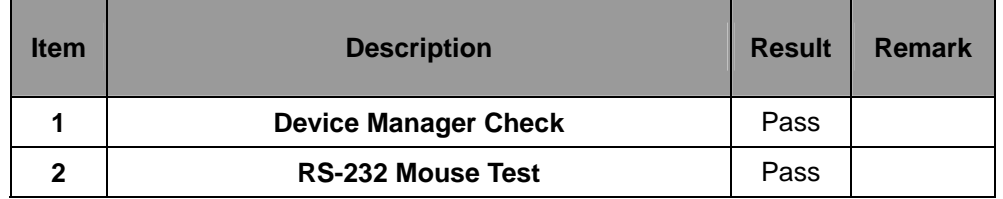

#### **9. Windows 7 64 bit**

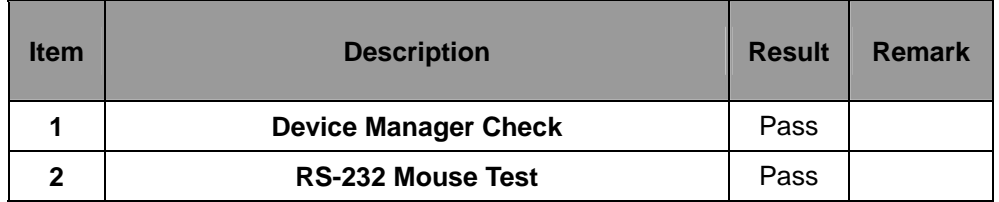

#### **10. Windows 2008 32 bit**

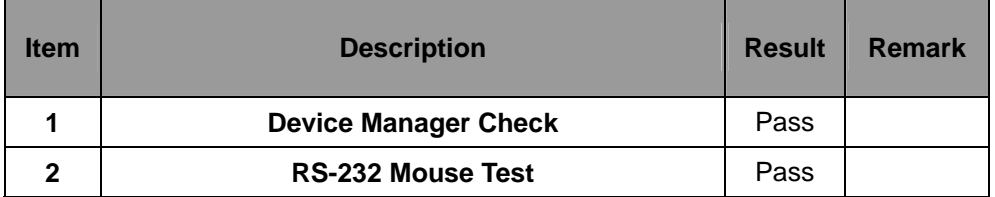

### **11. Windows 2008 64 bit**

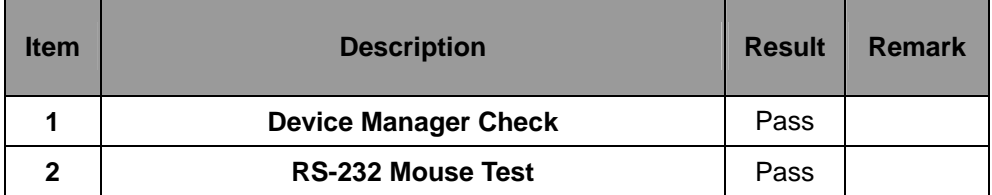

#### 27

L,

 $\overline{\phantom{a}}$ 

# **2.9 PS2 Keyboard**、**Mouse Test**

### **1. MS-DOS**

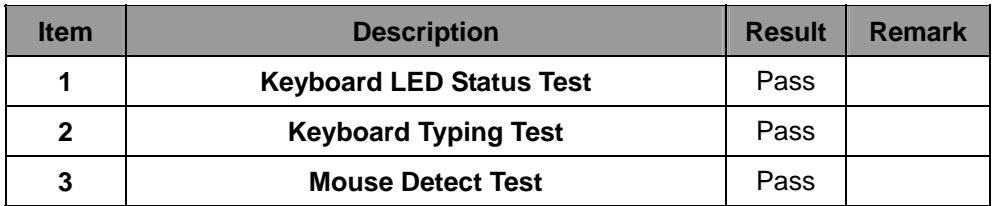

# **2. Windows XP SP3**

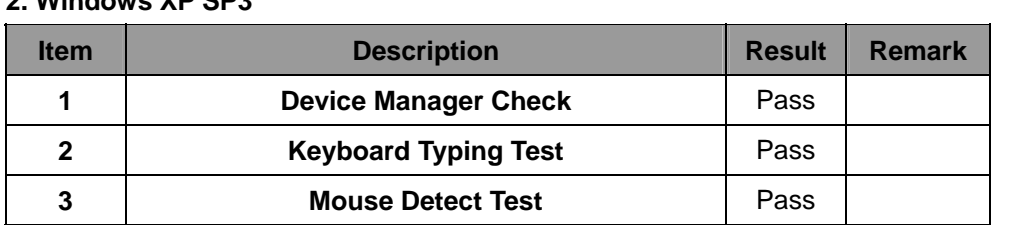

### **3. Windows XP 64 bit**

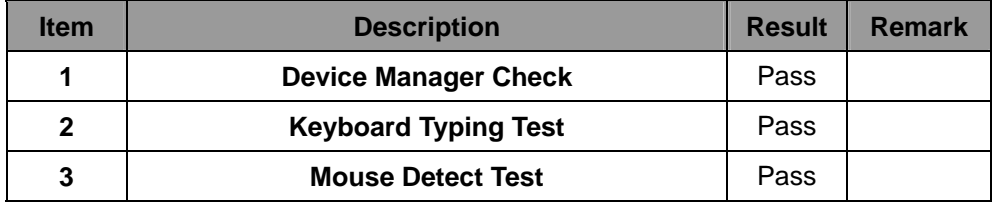

### **4. Windows Server 2003**

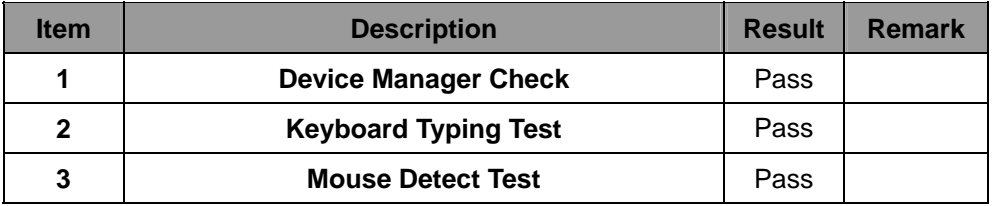

### **5. Windows Vista 32 bit**

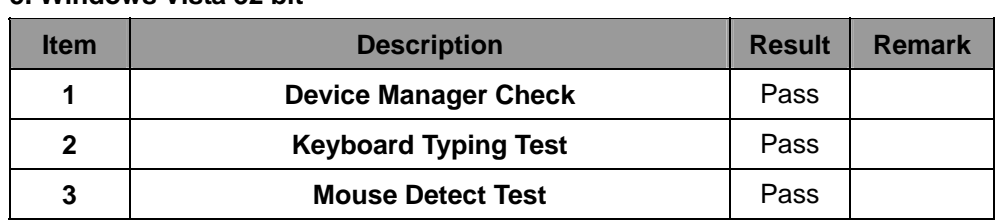

### **6. Windows Vista 64 bit**

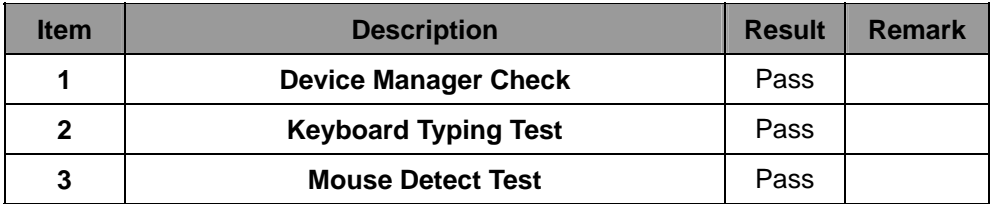

# **7. Windows 7 32 bit**

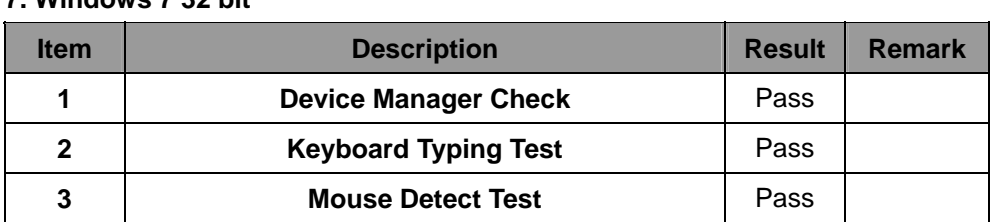

### **8. Windows 7 64 bit**

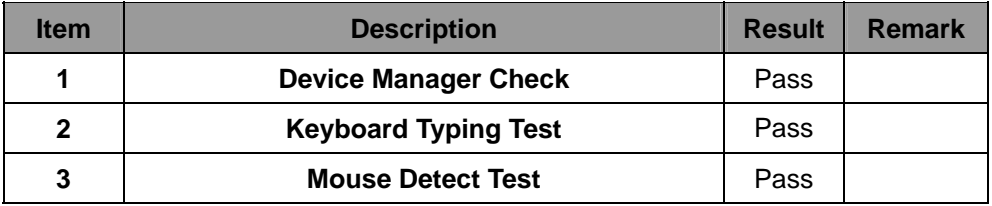

### **9. Windows 2008 32 bit**

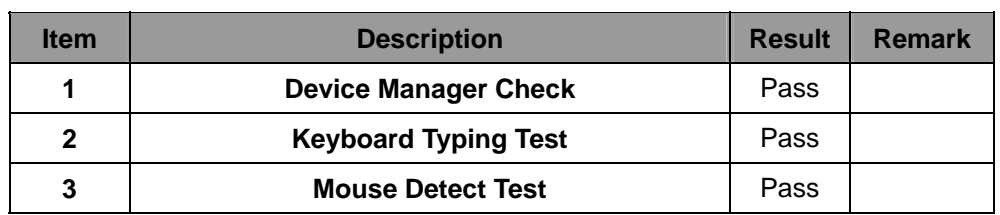

#### **10. Windows 2008 64 bit**

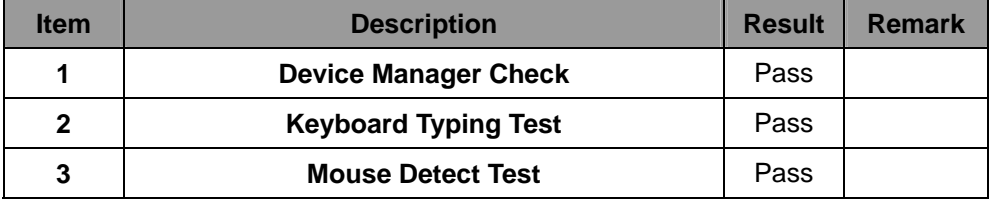

# **2.10 LAN Test**

### **Data Transfer Test envirment:**

### **-CAT 6 UTP 100M**

### **-8 HR. continuous**

# **Test Program : iperf**

### **1. Windows XP SP3**

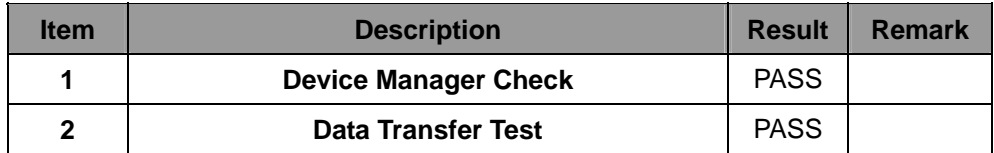

#### **2. Windows XP 64 bit**

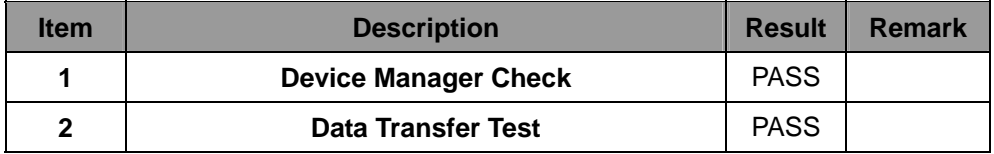

### **3. Windows Server 2003**

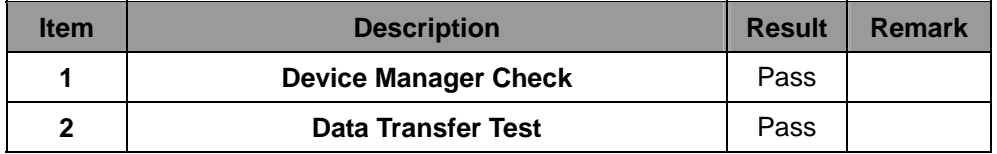

### **4. Windows Server 2003 64 bit**

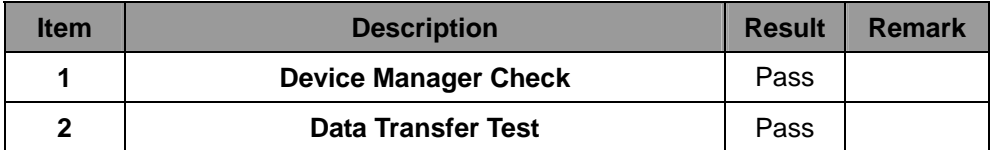

### **5. Windows Vista 32 bit**

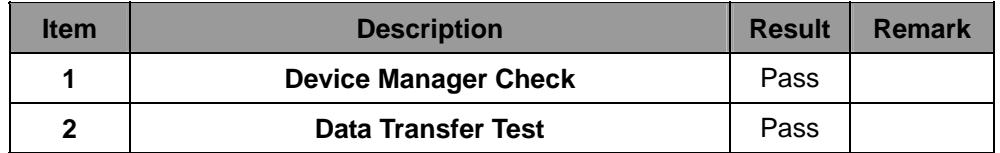

### **6. Windows Vista 64 bit**

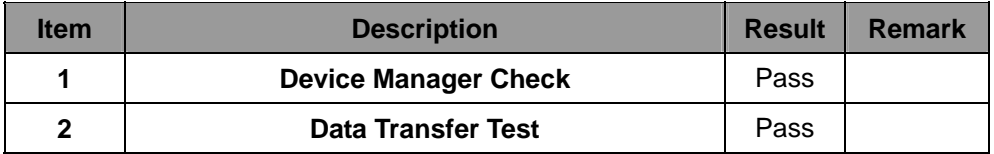

# **7. Windows 7 32 bit**

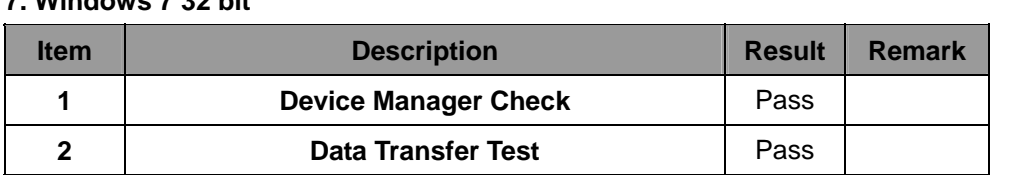

### **8. Windows 7 64 bit**

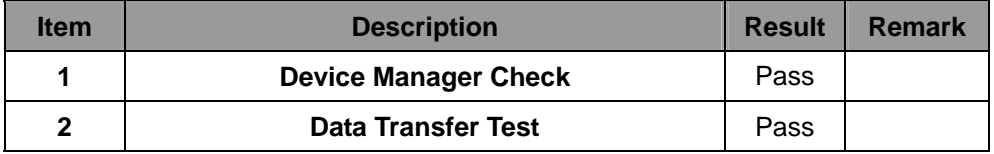

#### **9. Windows 2008 32 bit**

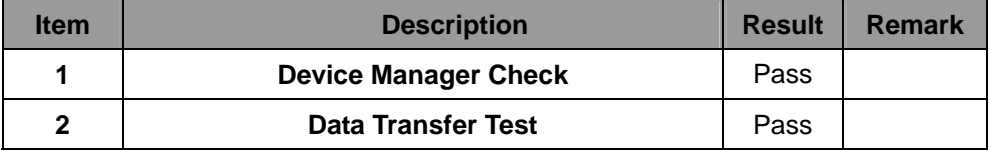

# **10. Windows 2008 64 bit**

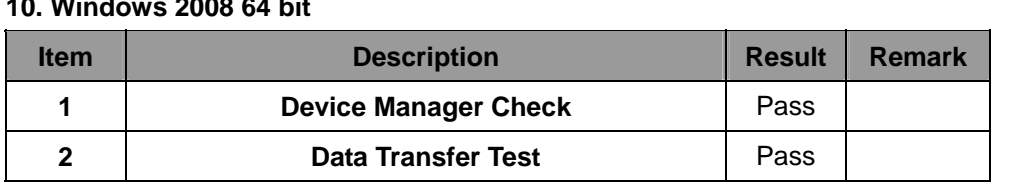

# **2.11 Power Supply Test**

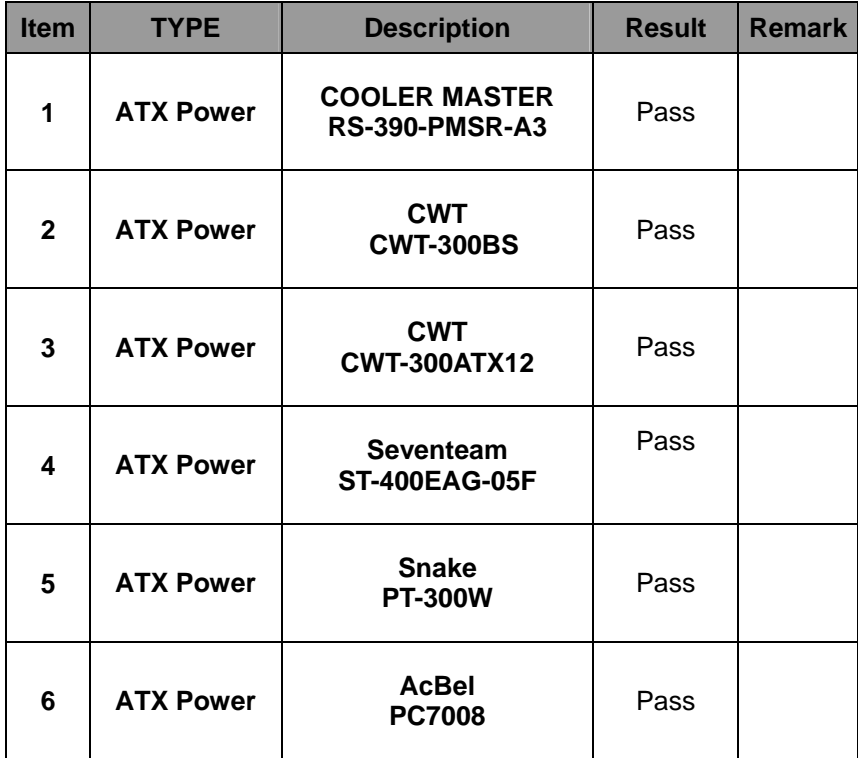

# **2.12 Os Install**

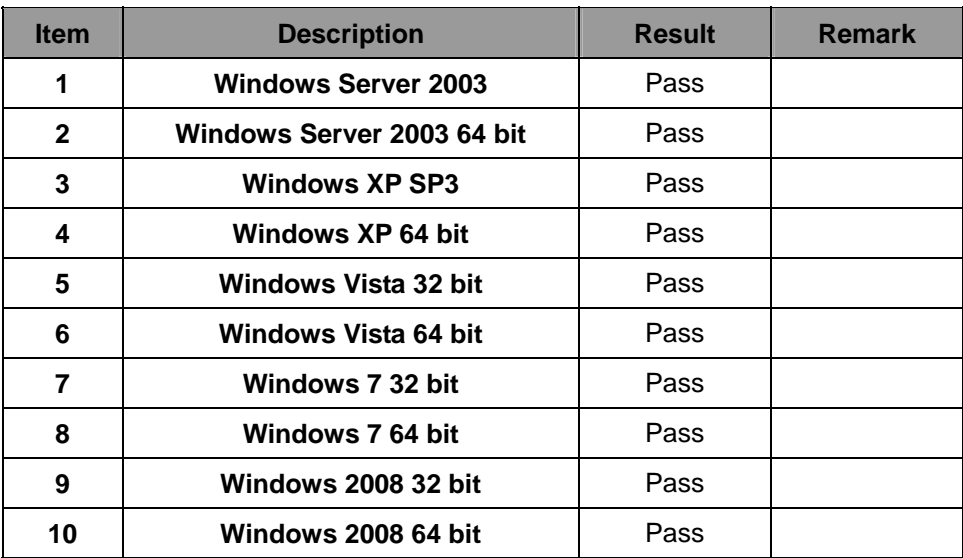
# **2.13 PCI Express Mini Card**

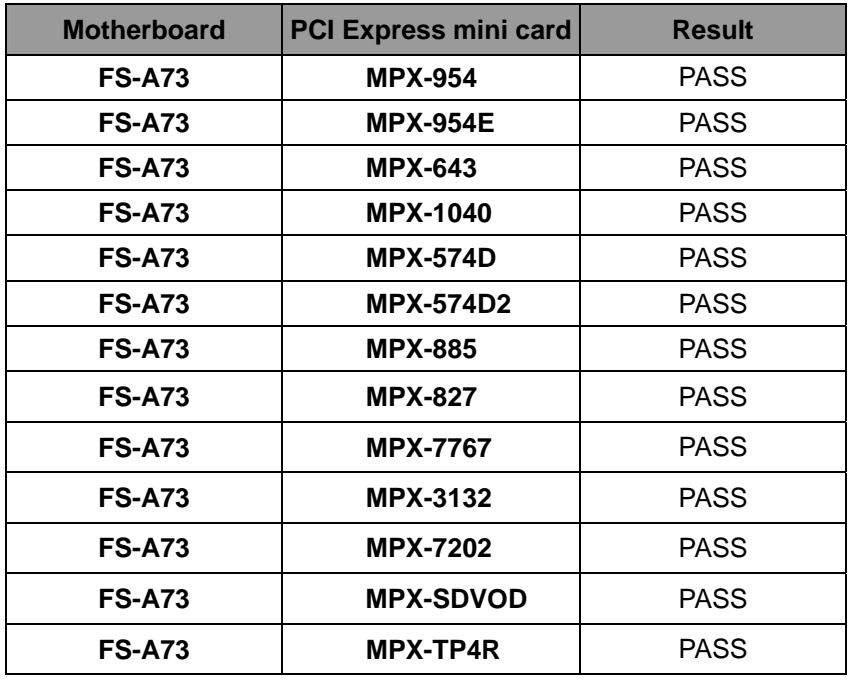

## **2.14 Back plane**

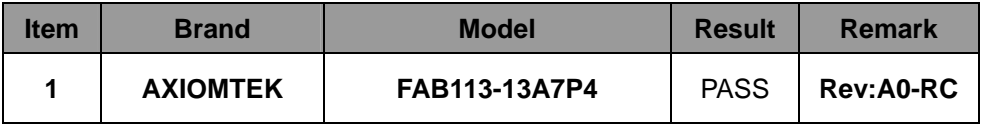

### **3. Environmental test**

### **3.1 Temperature Test**

**Hardware Device list:** 

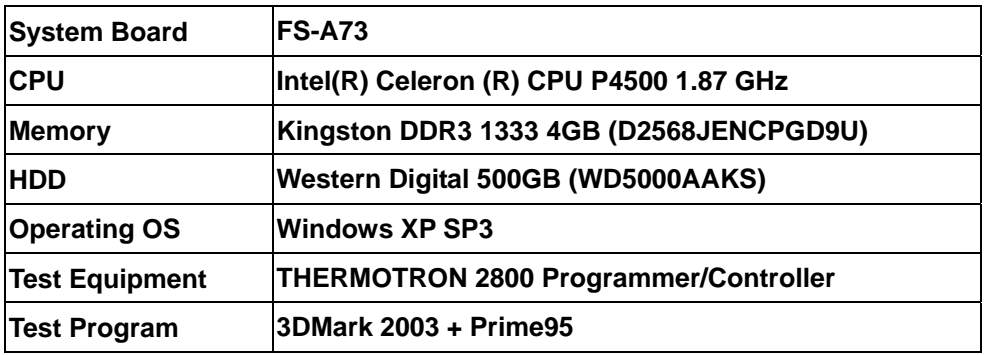

**Test Result:** 

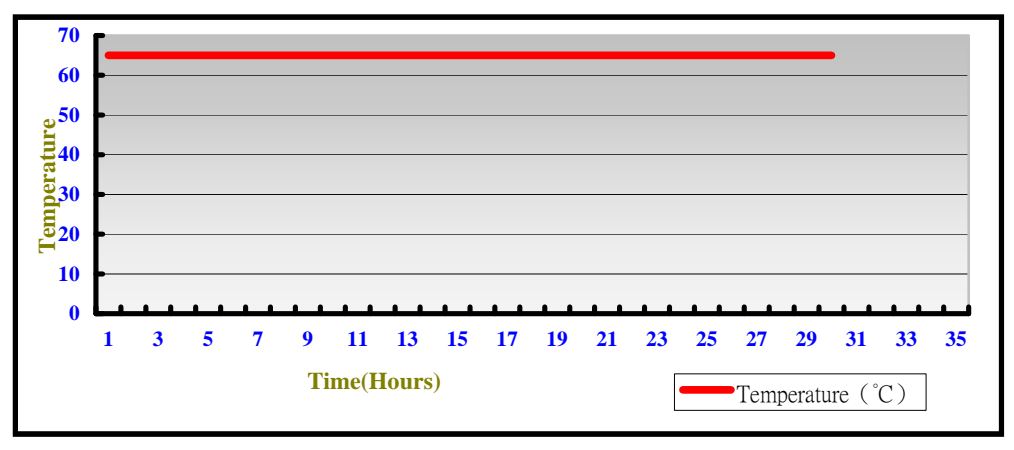

**Hardware Device list:** 

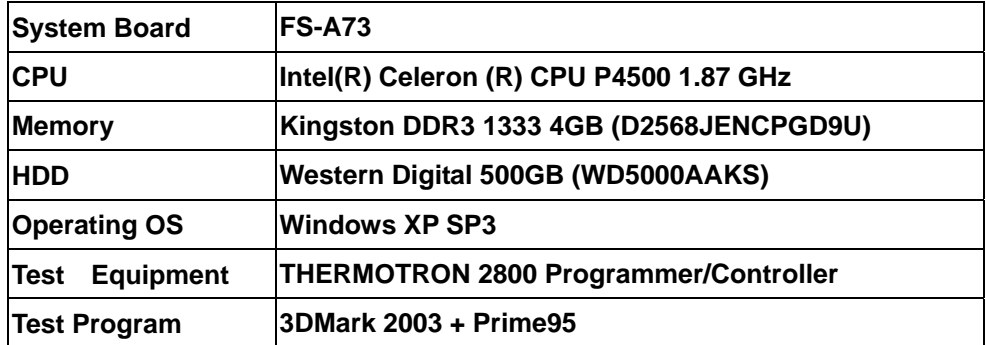

**Test Result:**

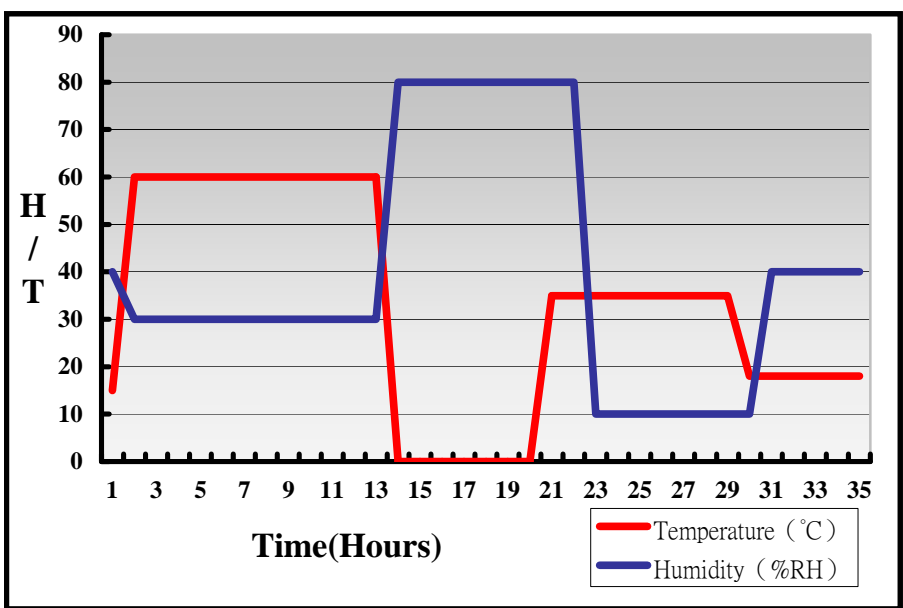

**Boot Up Test:** 

**Hardware Device list:** 

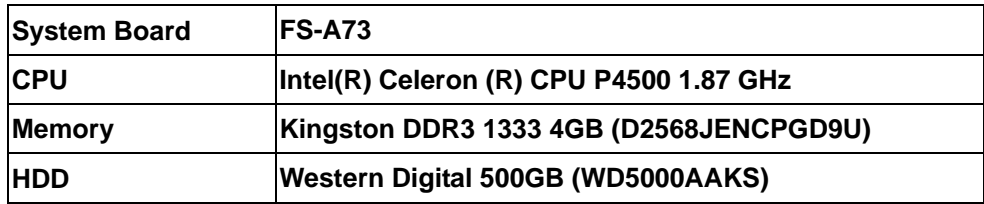

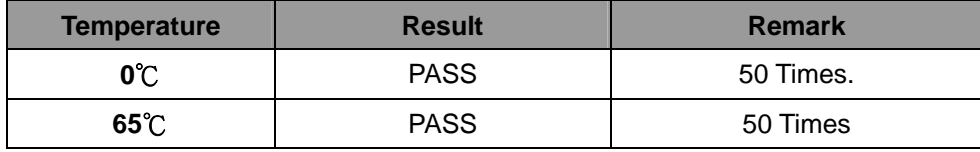

### **3.2 Thermal measurements at various points on the board Test Environment :**

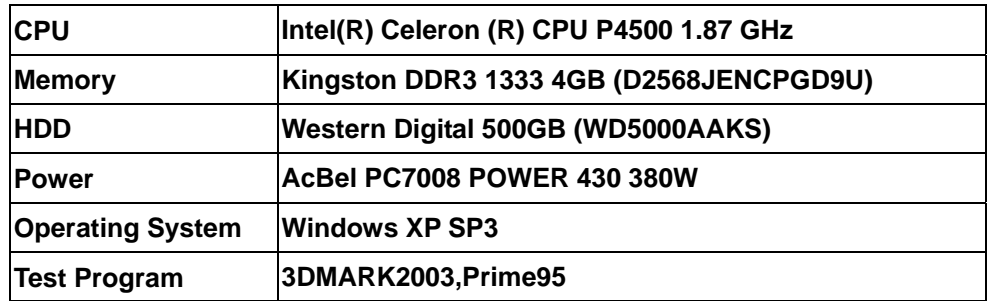

### **Test Result:**

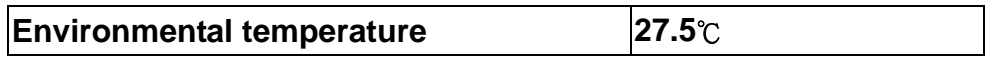

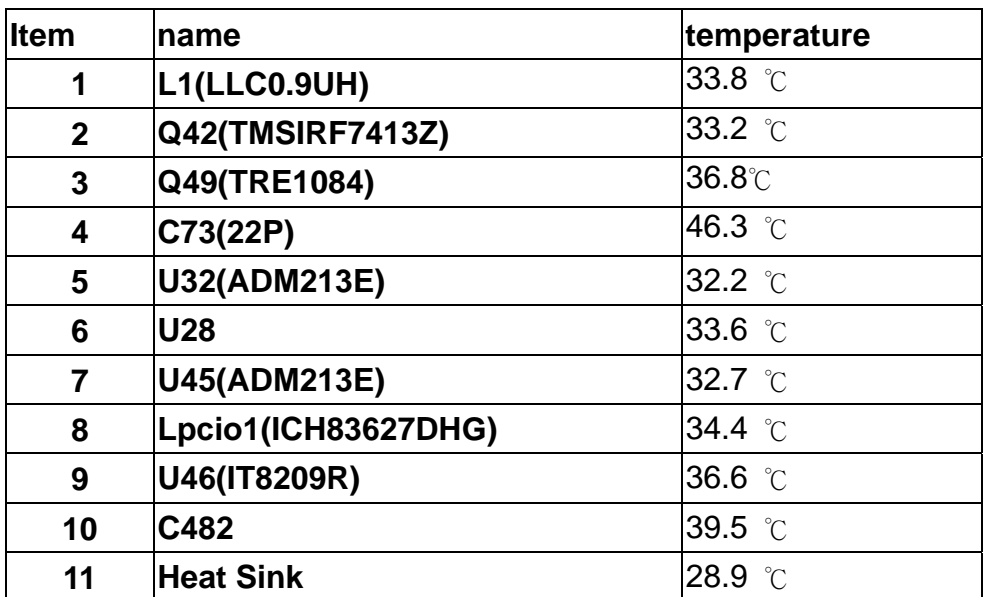

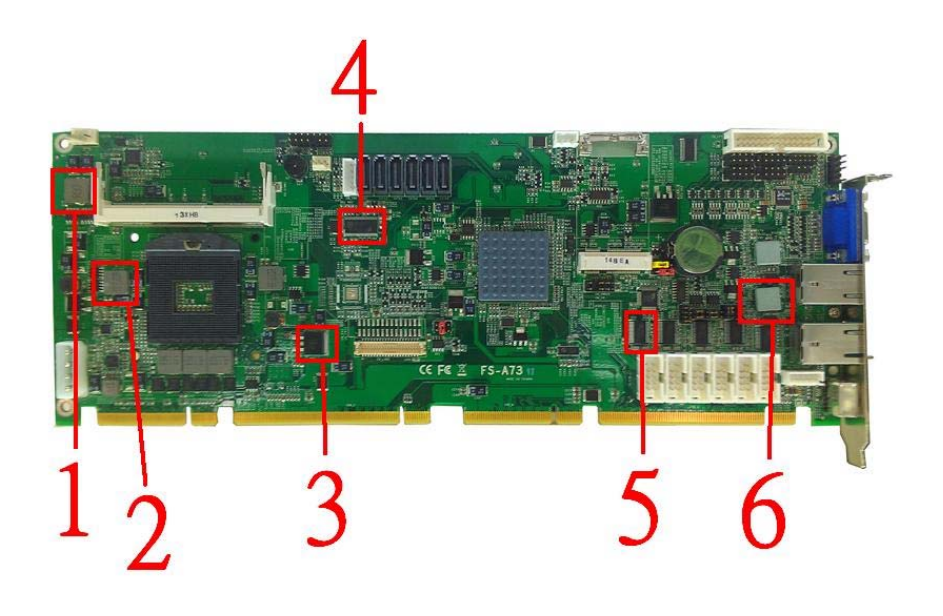

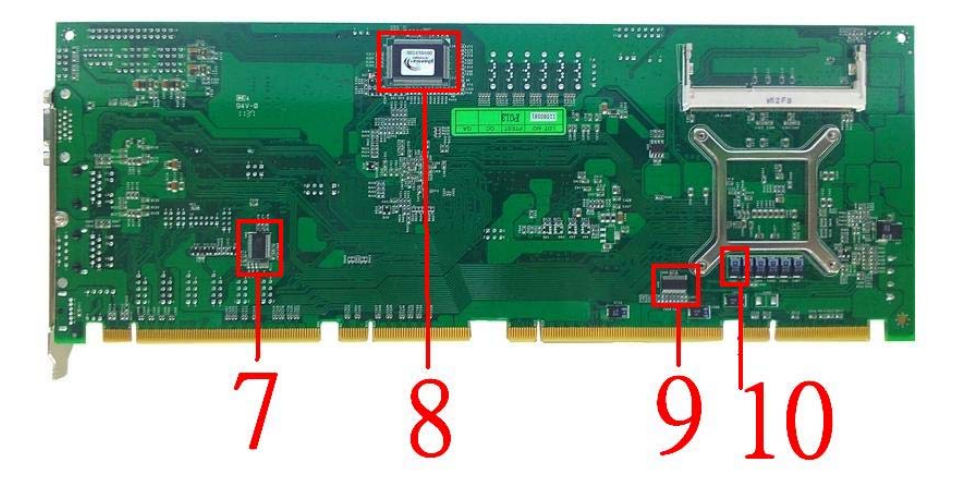

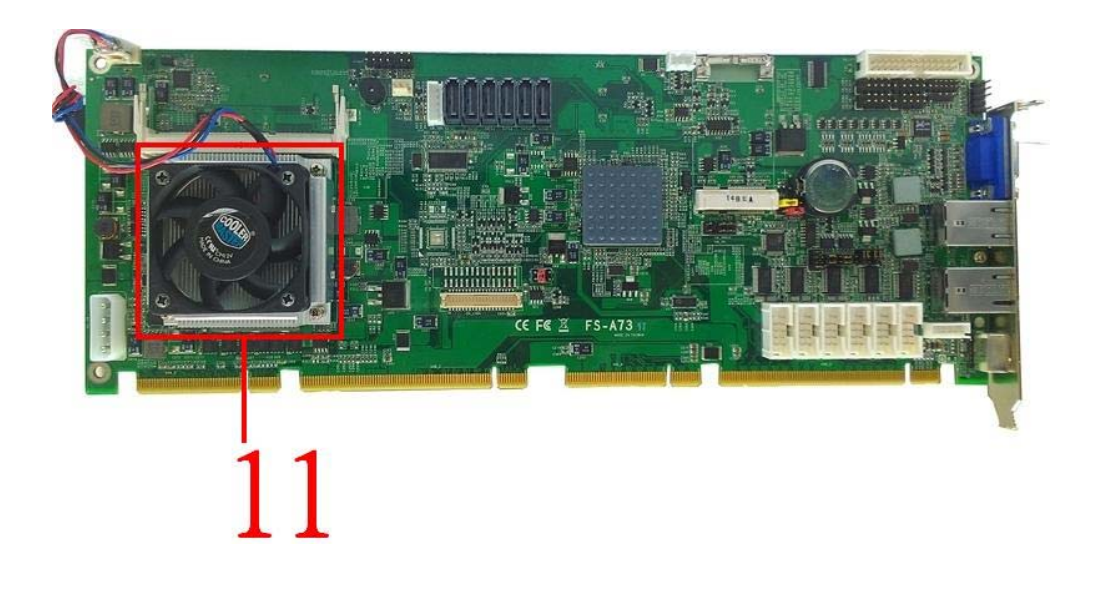

## **4. Reliability Test**

### **Power Consumption Test**

**1.Test Environment:** 

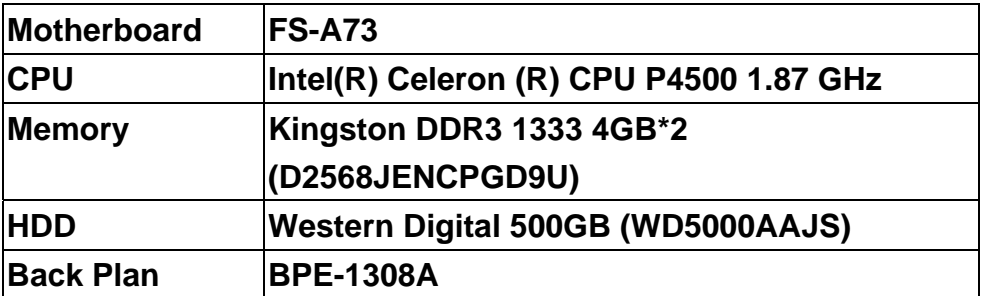

**(A) Power Supply: CWT-250ATX-A(250W)** 

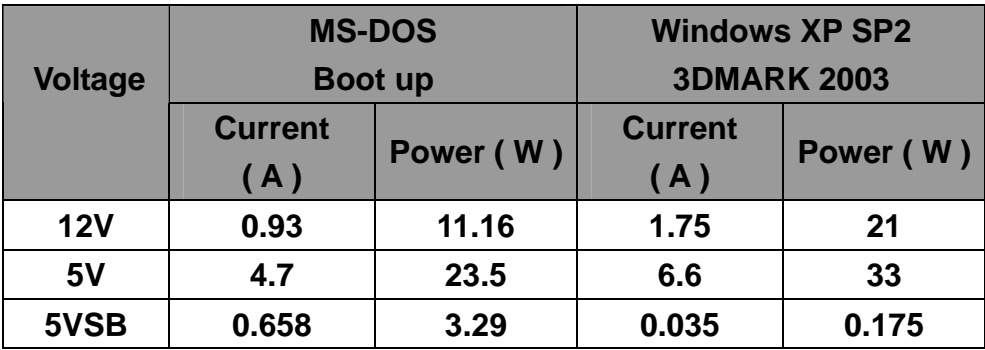

**1.a.Test Environment:** 

**The same as above but with LCD panel** 

Display Panel **AUO M170EG01 17" LCD** 

**(A) Power Supply: CWT-250ATX-A(250W)** 

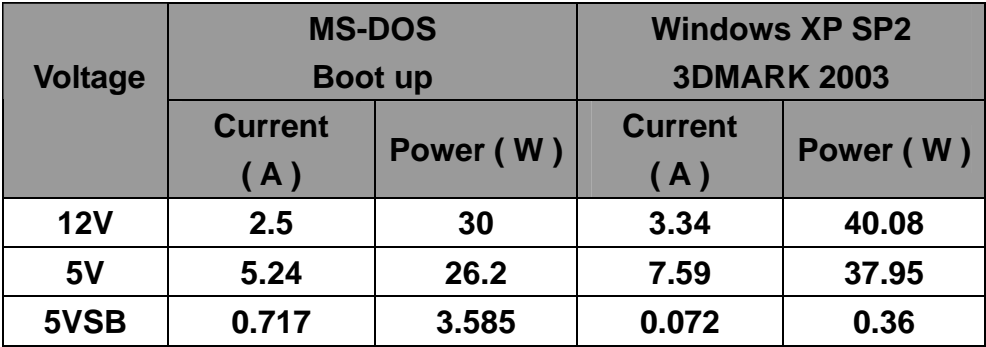

**2.Test Environment:** 

| Motherboard      | <b>FS-A73</b>                                 |  |  |
|------------------|-----------------------------------------------|--|--|
| <b>CPU</b>       | Intel(R) Celeron (R) CPU P4500 1.87 GHz       |  |  |
| <b>Memory</b>    | <b>ADATA DDR3 1600 4GB*2 (J2108BCSE-GN-F)</b> |  |  |
| <b>HDD</b>       | <b>Western Digital 500GB (WD5000AAJS)</b>     |  |  |
| <b>Back Plan</b> | <b>BPE-1308A</b>                              |  |  |

**(A) Power Supply: CWT-250ATX-A(250W)** 

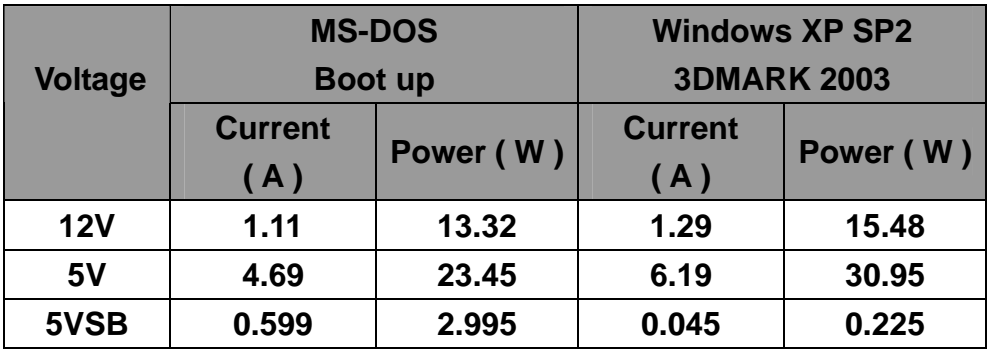

**2.a.Test Environment:** 

**The same as above but with LCD panel** 

Display Panel **AUO M170EG01 17" LCD** 

**(A) Power Supply: CWT-250ATX-A(250W)** 

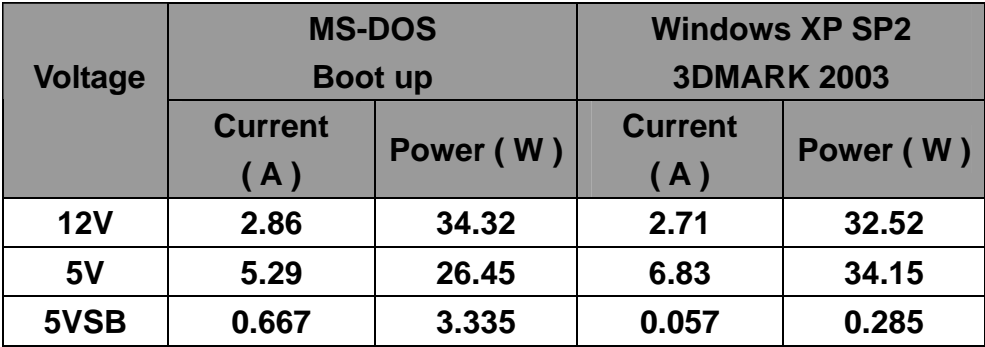

**3.Test Environment:** 

| Motherboard      | <b>FS-A73</b>                             |  |  |
|------------------|-------------------------------------------|--|--|
| <b>CPU</b>       | Intel(R) Core(TM) CPU i5-520M 2.4GHz      |  |  |
| <b>Memory</b>    | Kingston DDR3 1333 4GB*2                  |  |  |
|                  | (D2568JENCPGD9U)                          |  |  |
| <b>HDD</b>       | <b>Western Digital 500GB (WD5000AAJS)</b> |  |  |
| <b>Back Plan</b> | <b>BPE-1308A</b>                          |  |  |

**(A) Power Supply: CWT-250ATX-A(250W)** 

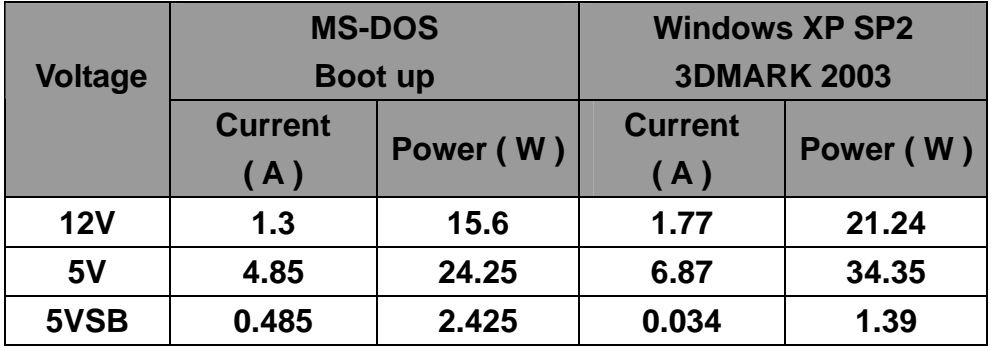

**3.a.Test Environment:** 

**The same as above but with LCD panel** 

Display Panel **AUO M170EG01 17" LCD** 

**(A) Power Supply: CWT-250ATX-A(250W)** 

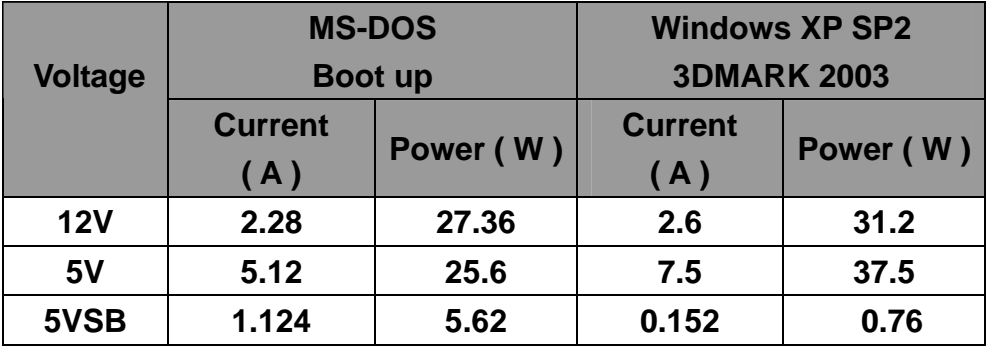

**4.Test Environment:** 

| <b>Motherboard</b> | <b>FS-A73</b>                                 |  |  |
|--------------------|-----------------------------------------------|--|--|
| <b>CPU</b>         | Intel(R) Core(TM) CPU i5-520M 2.4GHz          |  |  |
| <b>Memory</b>      | <b>ADATA DDR3 1600 4GB*2 (J2108BCSE-GN-F)</b> |  |  |
| <b>HDD</b>         | <b>Western Digital 500GB (WD5000AAJS)</b>     |  |  |
| <b>Back Plan</b>   | <b>BPE-1308A</b>                              |  |  |

**(A) Power Supply: CWT-250ATX-A(250W)** 

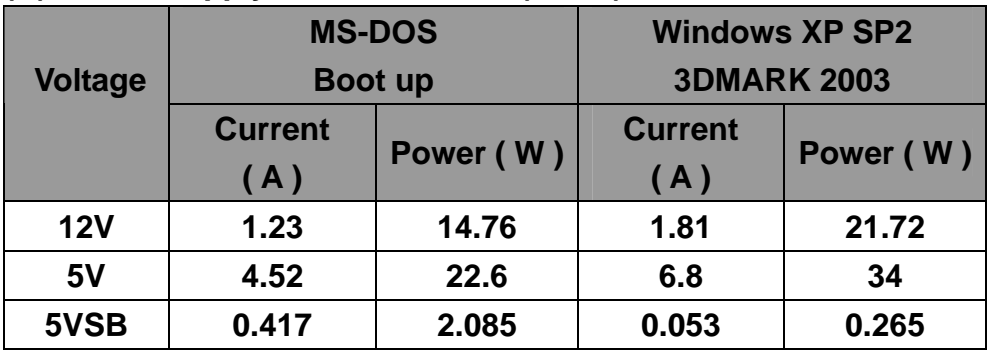

**4.a.Test Environment:** 

**The same as above but with LCD panel** 

Display Panel **AUO M170EG01 17" LCD** 

**(A) Power Supply: CWT-250ATX-A(250W)** 

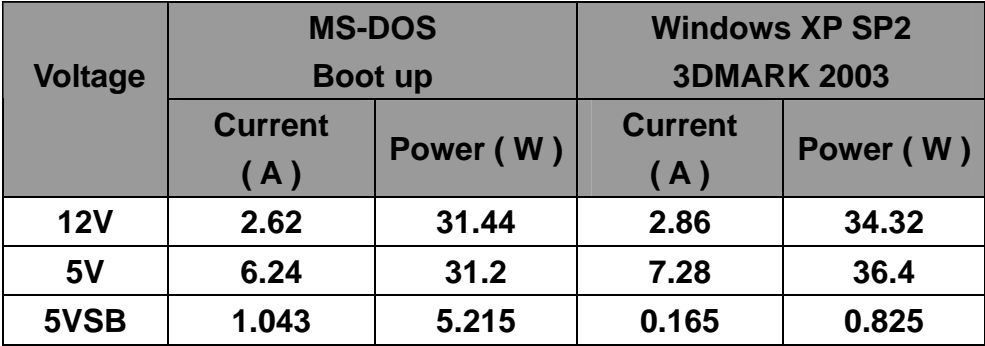

**5.Test Environment:** 

| Motherboard      | <b>FS-A73</b>                             |  |  |
|------------------|-------------------------------------------|--|--|
| <b>CPU</b>       |                                           |  |  |
| <b>Memory</b>    | Kingston DDR3 1333 4GB*2                  |  |  |
|                  | (D2568JENCPGD9U)                          |  |  |
| <b>HDD</b>       | <b>Western Digital 500GB (WD5000AAJS)</b> |  |  |
| <b>Back Plan</b> | <b>BPE-1308A</b>                          |  |  |

**(A) Power Supply: CWT-250ATX-A(250W)** 

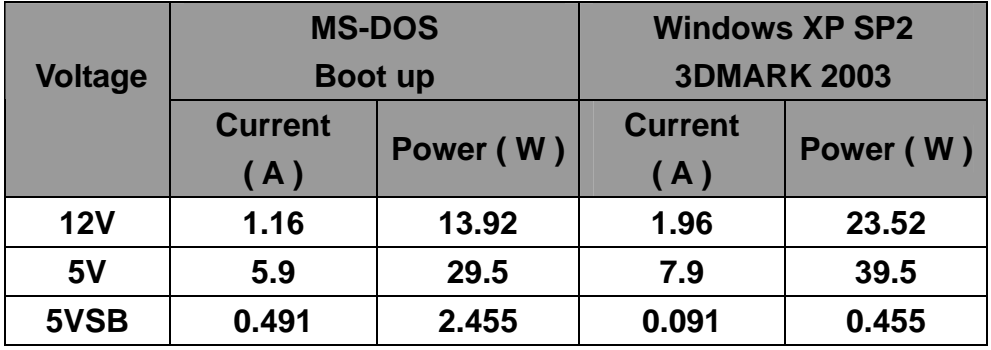

**5.a.Test Environment:** 

**The same as above but with LCD panel** 

Display Panel **AUO M170EG01 17" LCD** 

**(A) Power Supply: CWT-250ATX-A(250W)** 

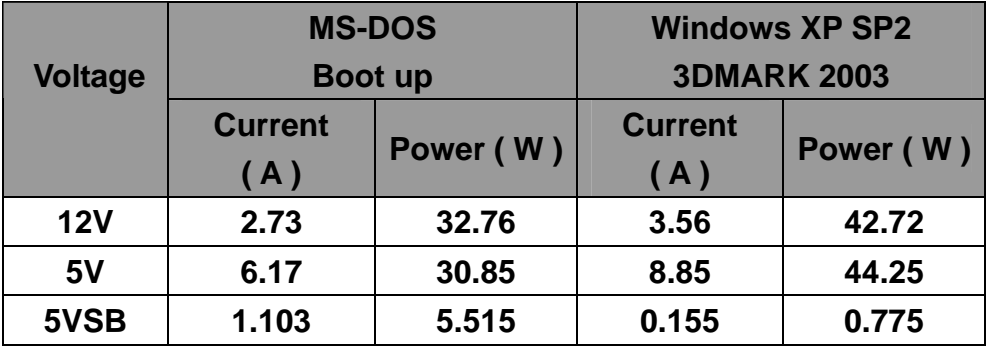

**6.Test Environment:** 

| Motherboard      | <b>FS-A73</b>                                 |  |
|------------------|-----------------------------------------------|--|
| <b>CPU</b>       | Intel(R) Core(TM) CPU i7-620M 2.66 GHz        |  |
| <b>Memory</b>    | <b>ADATA DDR3 1600 4GB*2 (J2108BCSE-GN-F)</b> |  |
| <b>HDD</b>       | <b>Western Digital 500GB (WD5000AAJS)</b>     |  |
| <b>Back Plan</b> | <b>BPE-1308A</b>                              |  |

**(A) Power Supply: CWT-250ATX-A(250W)** 

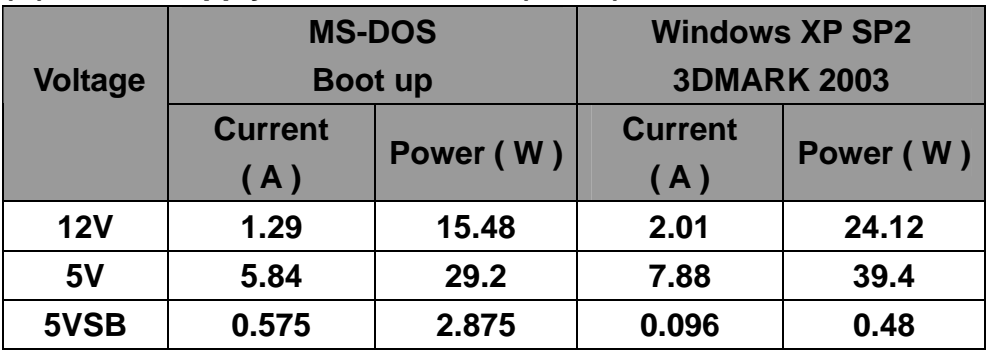

**6.a.Test Environment:** 

**The same as above but with LCD panel** 

Display Panel **AUO M170EG01 17" LCD** 

**(A) Power Supply: CWT-250ATX-A(250W)** 

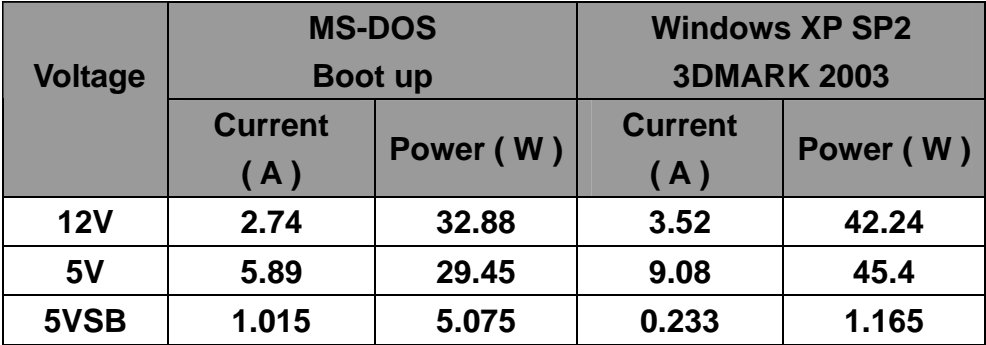

## **5. Performance Test**

## **5.1 3D MARK(2001**、**2003**、**2005)**

### **Windows XP SP3**

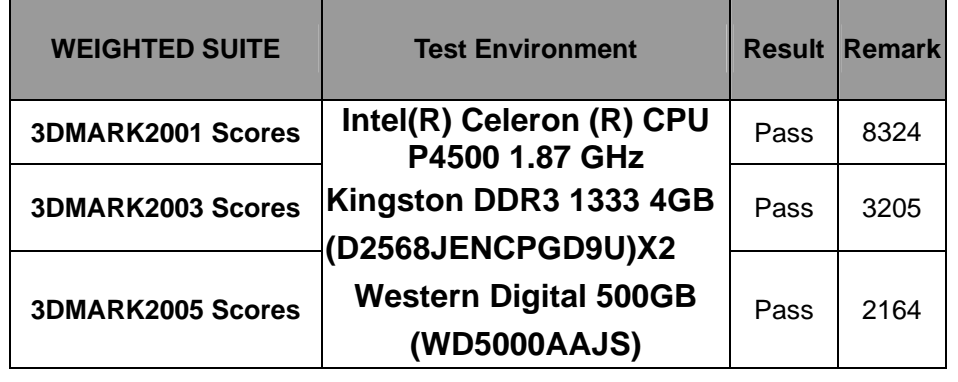

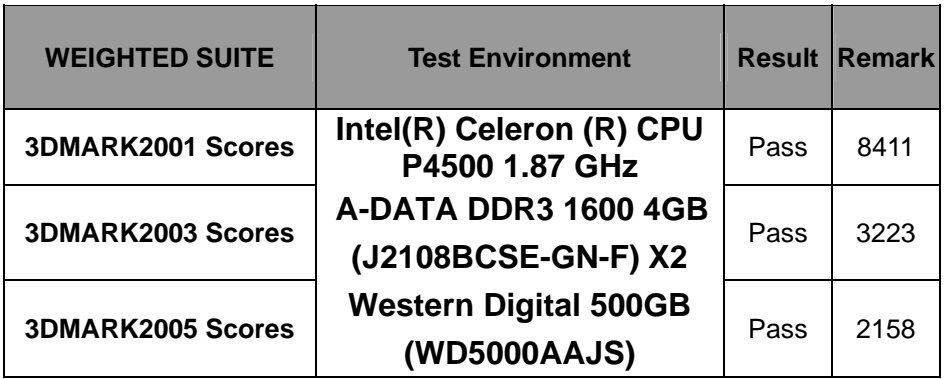

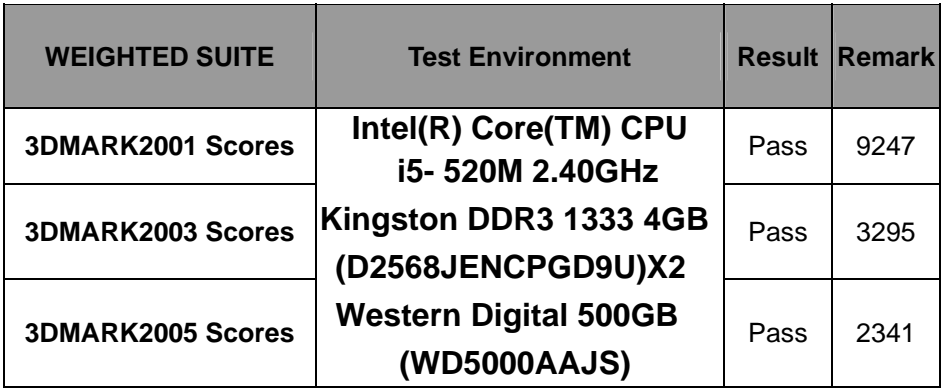

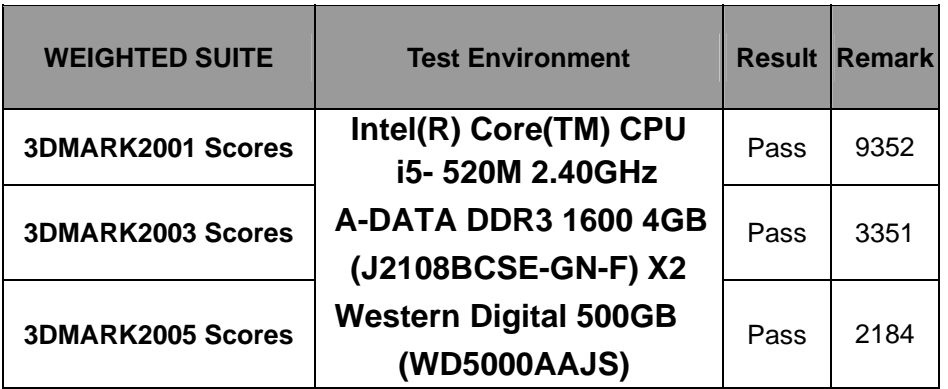

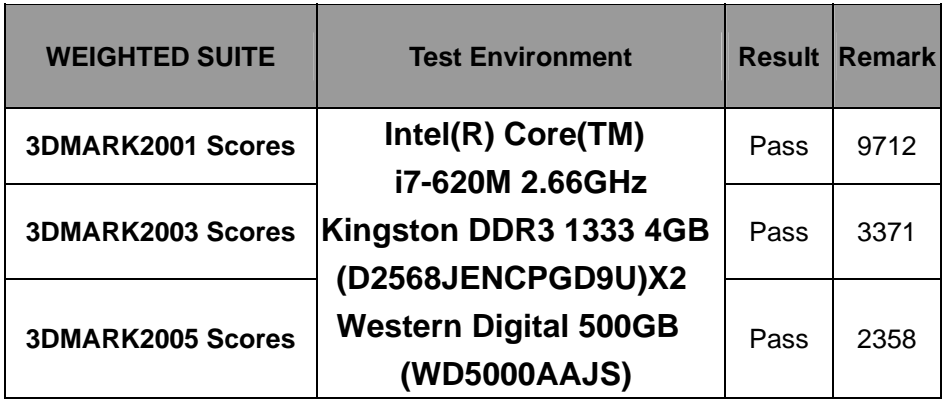

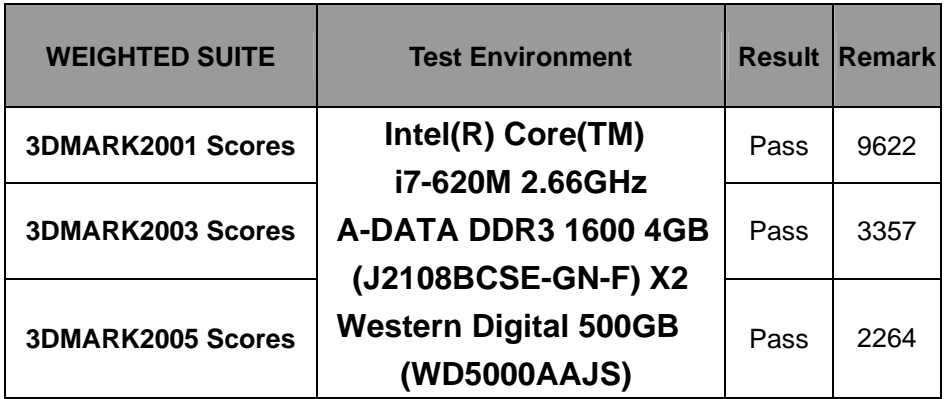

### **5.2 3D MARK2006**

#### **Windows XP SP3**

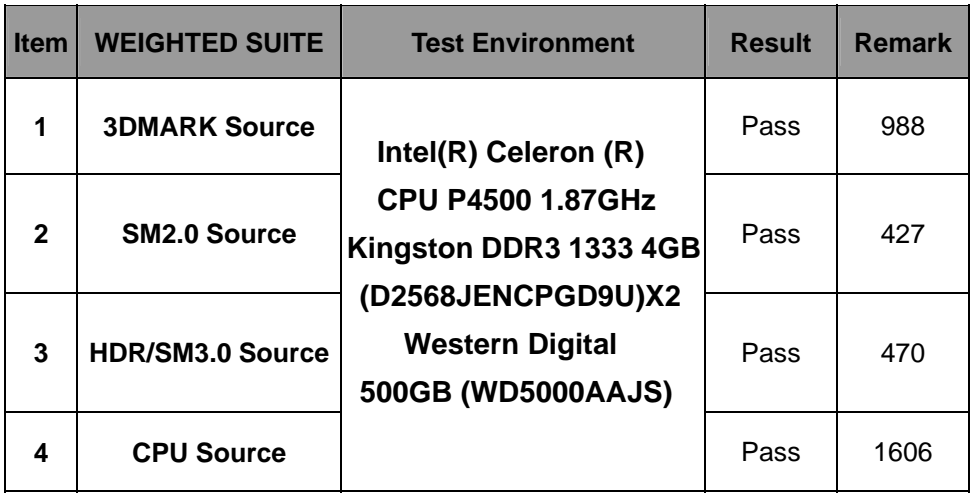

#### **Windows XP SP3**

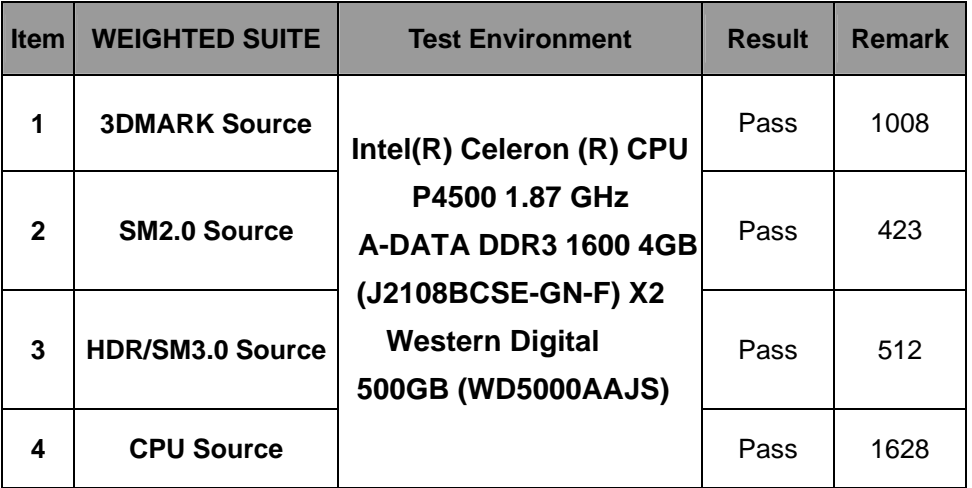

**Windows XP SP3** 

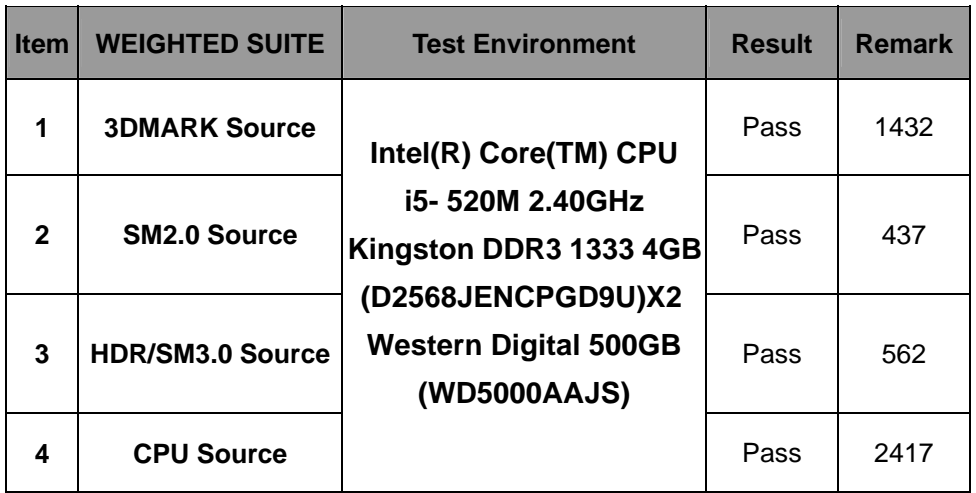

#### **Windows XP SP3**

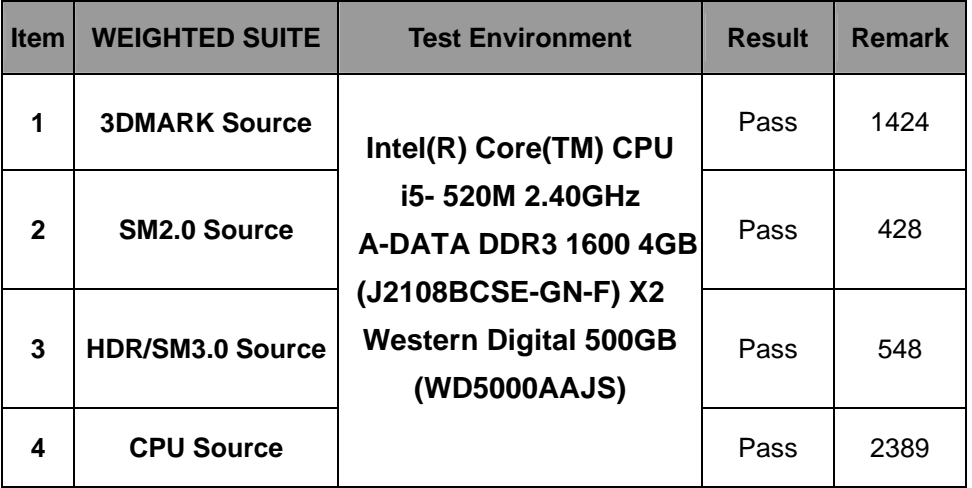

**Windows XP SP3** 

| <b>Item</b>    | <b>WEIGHTED SUITE</b>   | <b>Test Environment</b>                                                                                         | <b>Result</b> | <b>Remark</b> |
|----------------|-------------------------|----------------------------------------------------------------------------------------------------|---------------|---------------|
| 1              | <b>3DMARK Source</b>    | Intel(R) Core(TM)                                                                                               | Pass          | 1462          |
| $\overline{2}$ | <b>SM2.0 Source</b>     | i7-620M 2.66GHz<br>Kingston DDR3 1333 4GB<br>(D2568JENCPGD9U)X2<br><b>Western Digital 500GB</b><br>(WD5000AAJS) | Pass          | 439           |
| 3              | <b>HDR/SM3.0 Source</b> |                                                                                                    | Pass          | 579           |
| 4              | <b>CPU Source</b>       |                                                                                                    | Pass          | 2778          |

### **Windows XP SP3**

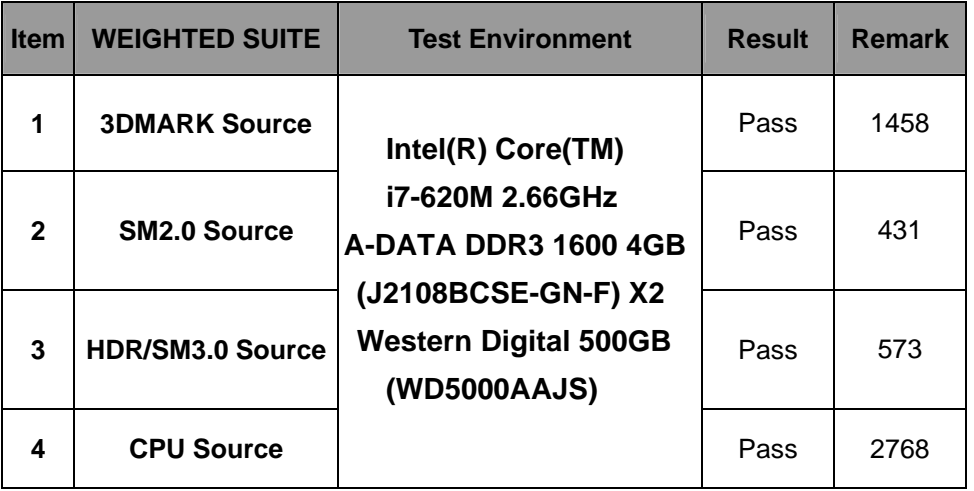

### **5.3 PC MARK2002**

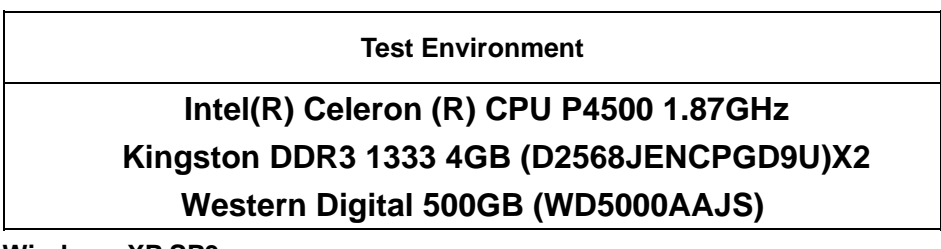

**Windows XP SP3** 

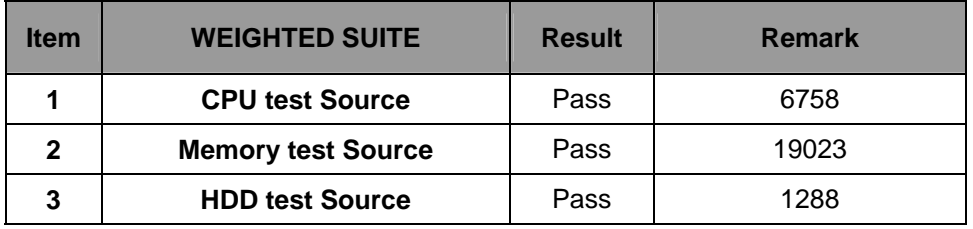

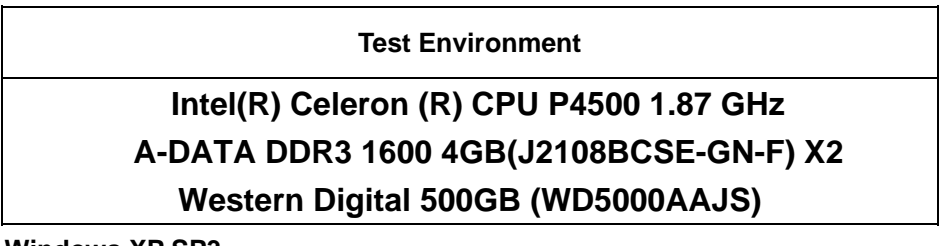

#### **Windows XP SP3**

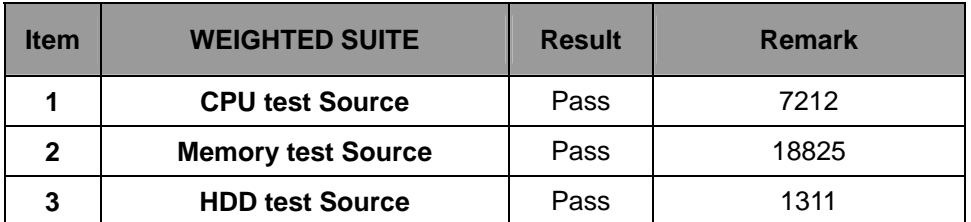

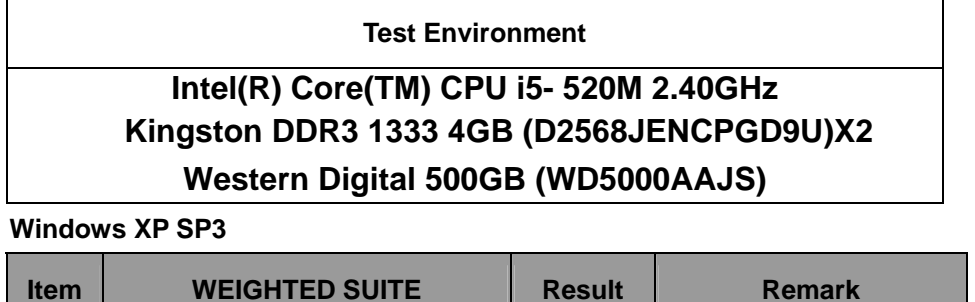

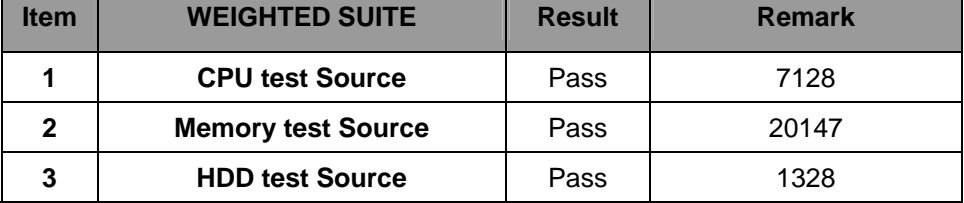

#### **Test Environment**

### **Intel(R) Core(TM) i5 CPU 520M 2.40GHz A-DATA DDR3 1600 4GB(J2108BCSE-GN-F) X2 Western Digital 500GB (WD5000AAJS)**

**Windows XP SP3** 

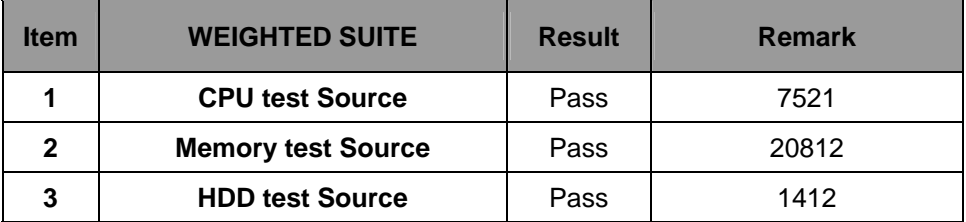

**Test Environment** 

### **Intel(R) Core(TM) i7-620M 2.66GHz Kingston DDR3 1333 4GB (D2568JENCPGD9U)X2 Western Digital 500GB (WD5000AAJS)**

**Windows XP SP3** 

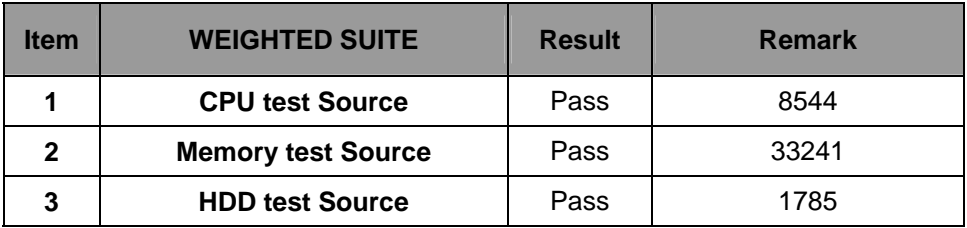

## **Test Environment Intel(R) Core(TM) i7-620M 2.66GHz A-DATA DDR3 1600 4GB(J2108BCSE-GN-F) X2 Western Digital 500GB (WD5000AAJS)**

**Windows XP SP3** 

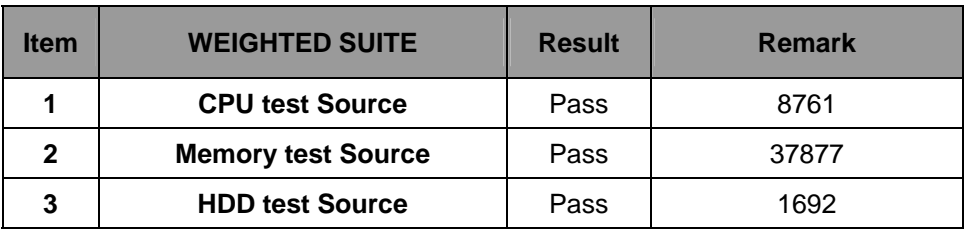

# **Test Environment Intel(R) Celeron (R) CPU P4500 1.87GHz Kingston DDR3 1333 4GB (D2568JENCPGD9U)X2 Western Digital 500GB (WD5000AAJS)**

 **Windows XP PS3** 

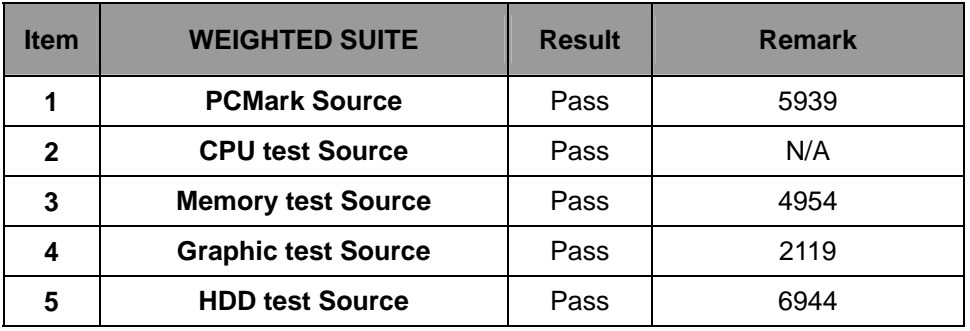

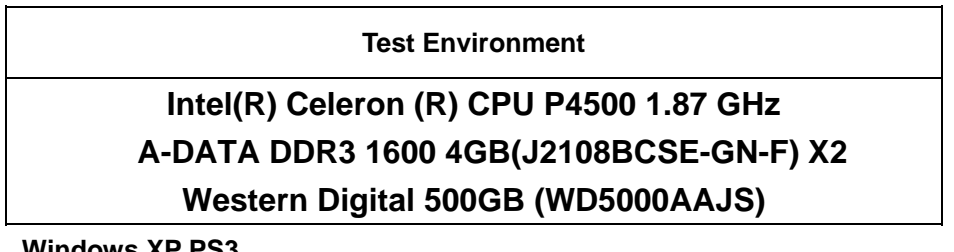

#### **Windows XP PS3**

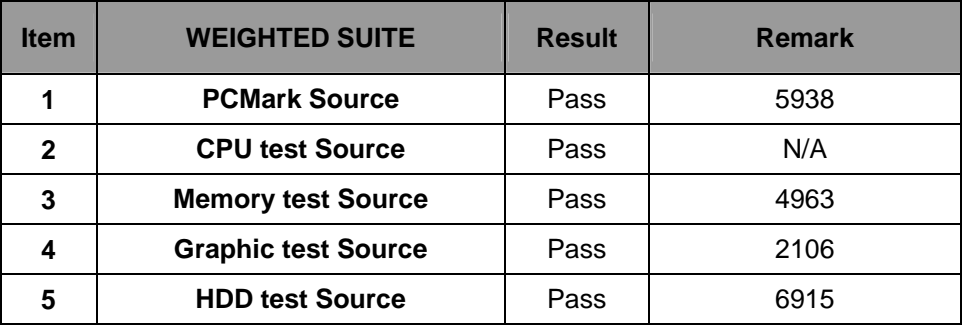

#### **Test Environment**

### **Intel(R) Core(TM) CPU i5- 520M 2.40GHz Kingston DDR3 1333 4GB (D2568JENCPGD9U)X2 Western Digital 500GB (WD5000AAJS)**

#### **Windows XP PS3**

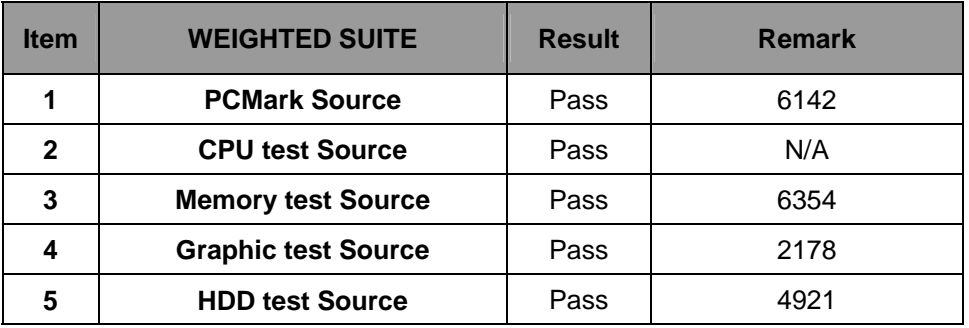

## **Test Environment Intel(R) Core(TM) i5 CPU 520M 2.40GHz A-DATA DDR3 1600 4GB(J2108BCSE-GN-F) X2 Western Digital 500GB (WD5000AAJS)**

### **Windows XP PS3**

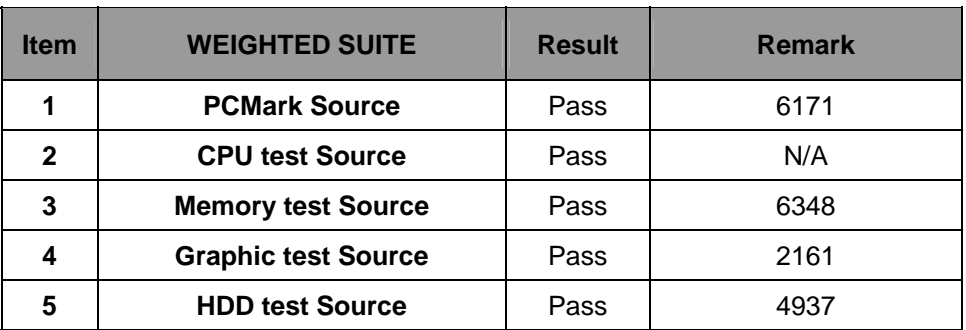

**Test Environment** 

### **Intel(R) Core(TM) i7-620M 2.66GHz Kingston DDR3 1333 4GB (D2568JENCPGD9U)X2 Western Digital 500GB (WD5000AAJS)**

### **Windows XP PS3**

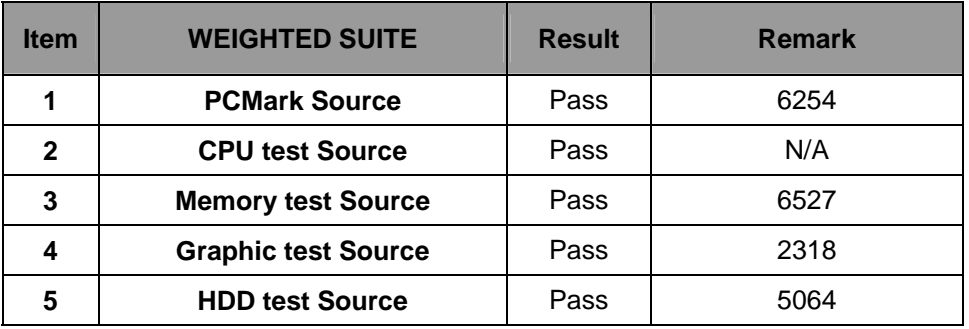

### **Test Environment Intel(R) Core(TM) i7-620M 2.66GHz A-DATA DDR3 1600 4GB(J2108BCSE-GN-F) X2 Western Digital 500GB (WD5000AAJS)**

### **Windows XP PS3**

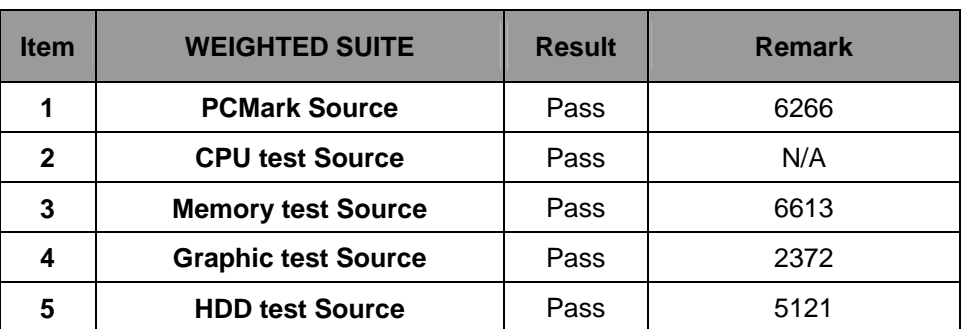

# **Test Environment Intel(R) Celeron (R) CPU P4500 1.87GHz Kingston DDR3 1333 4GB (D2568JENCPGD9U)X2 Western Digital 500GB (WD5000AAJS)**

 **Windows XP SP3** 

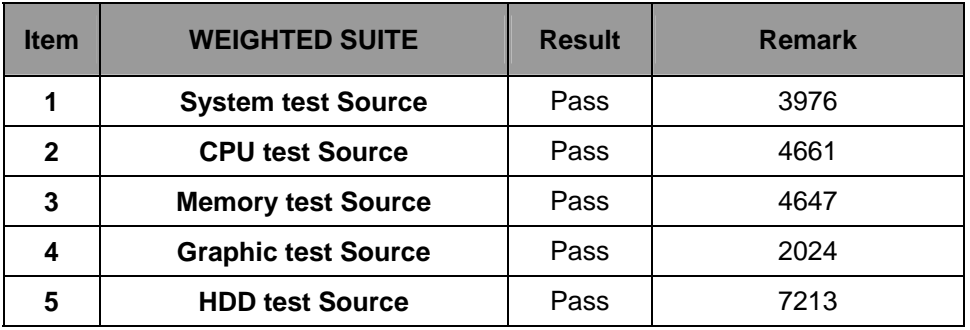

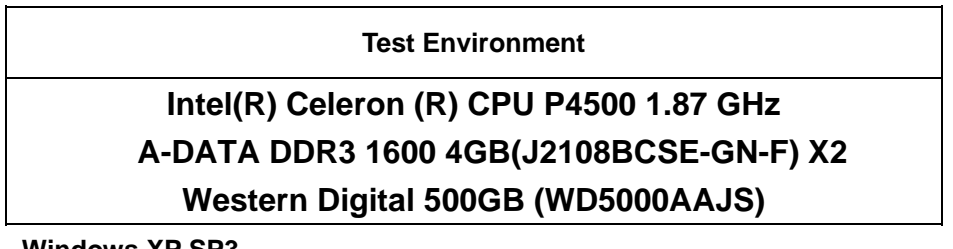

#### **Windows XP SP3**

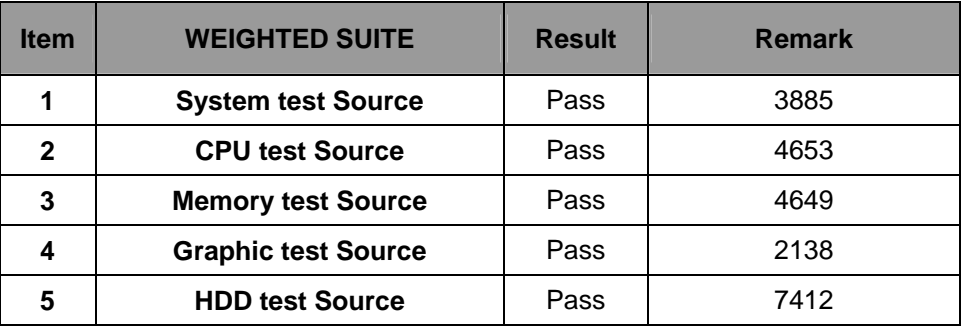

### **Test Environment**

### **Intel(R) Core(TM) CPU i5- 520M 2.40GHz Kingston DDR3 1333 4GB (D2568JENCPGD9U)X2 Western Digital 500GB (WD5000AAJS)**

### **Windows XP SP3**

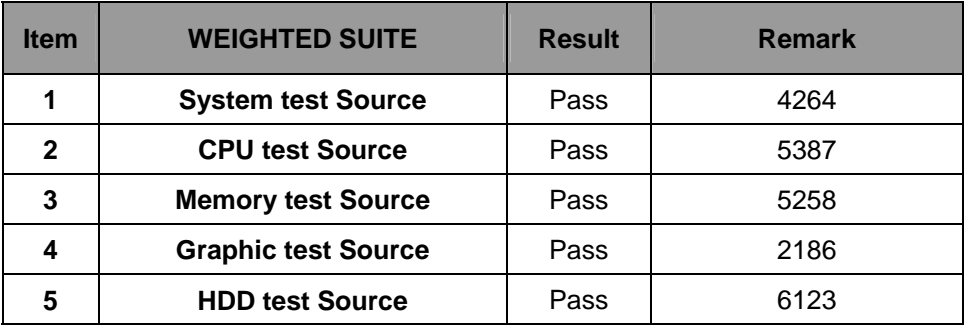

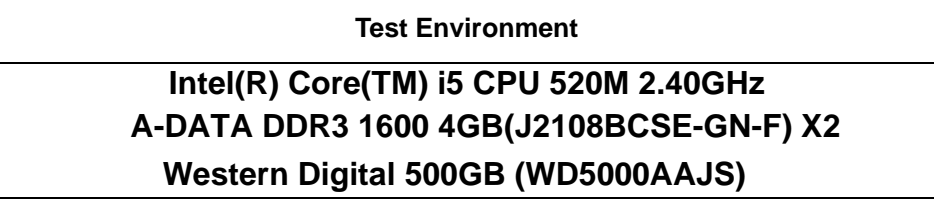

#### **Windows XP SP3**

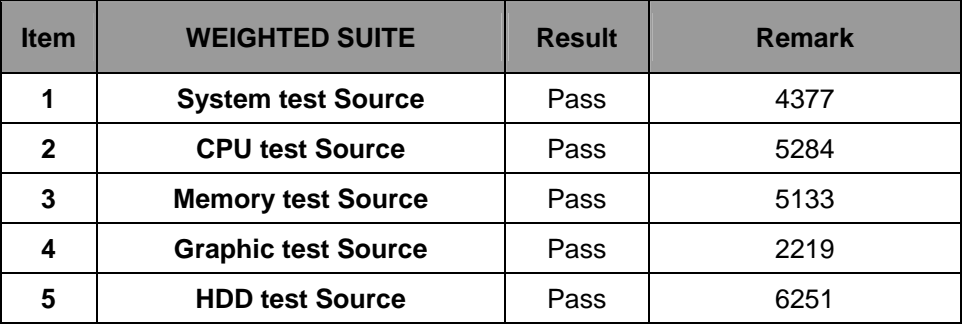

**Test Environment** 

### **Intel(R) Core(TM) i7-620M 2.66GHz Kingston DDR3 1333 4GB (D2568JENCPGD9U)X2 Western Digital 500GB (WD5000AAJS)**

### **Windows XP SP3**

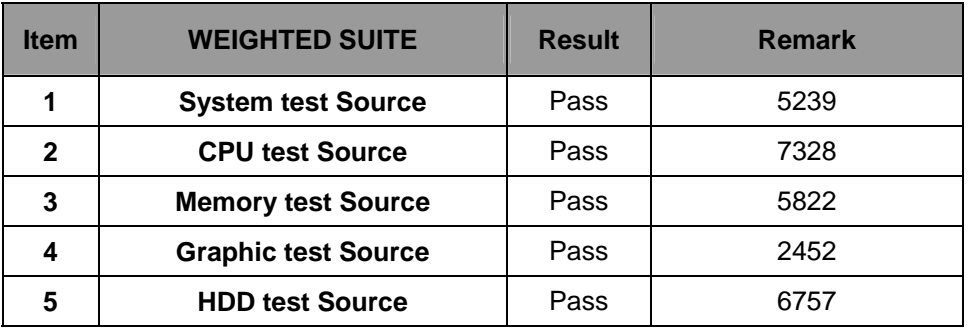

## **Test Environment Intel(R) Core(TM) i7-620M 2.66GHz A-DATA DDR3 1600 4GB(J2108BCSE-GN-F) X2 Western Digital 500GB (WD5000AAJS)**

### **Windows XP SP3**

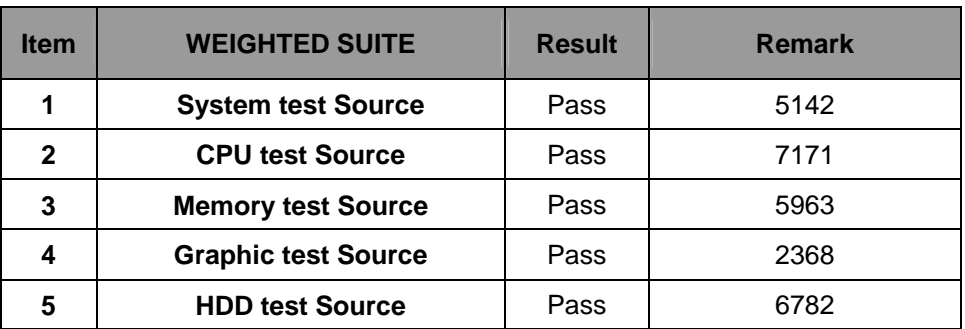

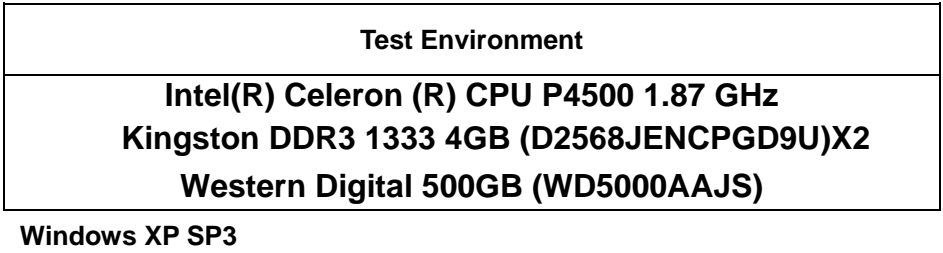

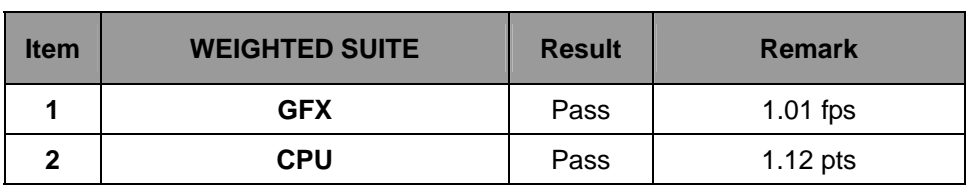

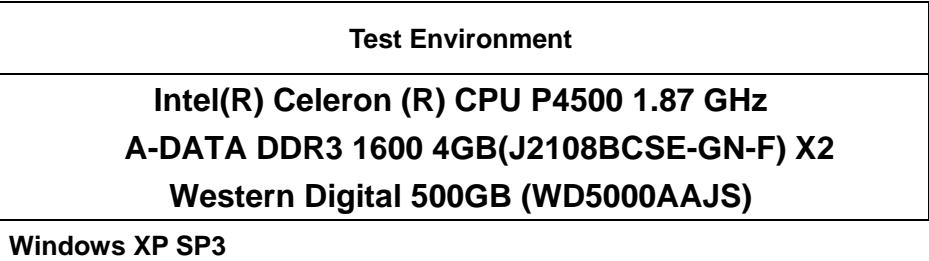

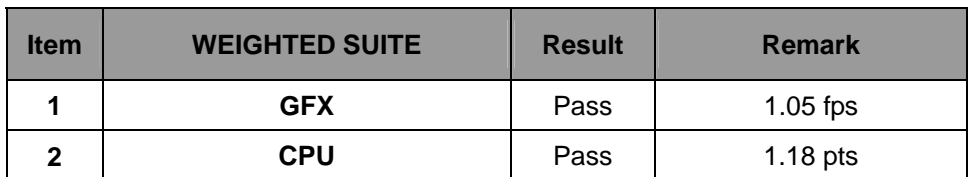

#### **Test Environment**

### **Intel(R) Core(TM) i5 CPU 520M 2.40GHz Kingston DDR3 1333 4GB (D2568JENCPGD9U)X2 Western Digital 500GB (WD5000AAJS)**

 **Windows XP SP3** 

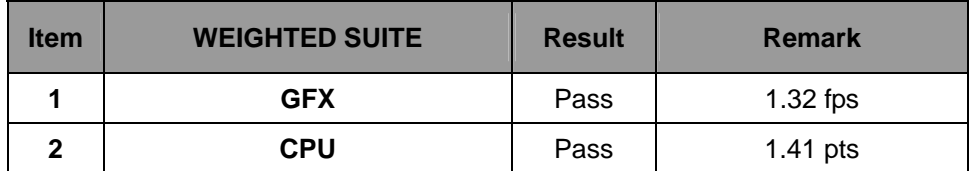

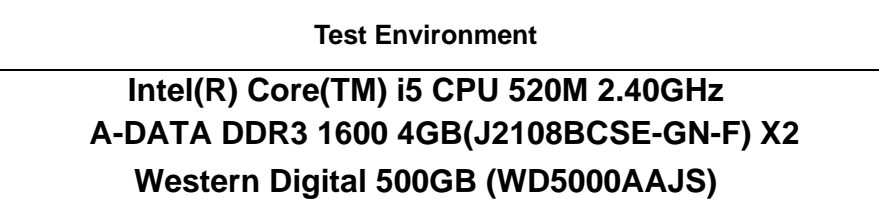

 **Windows XP SP3** 

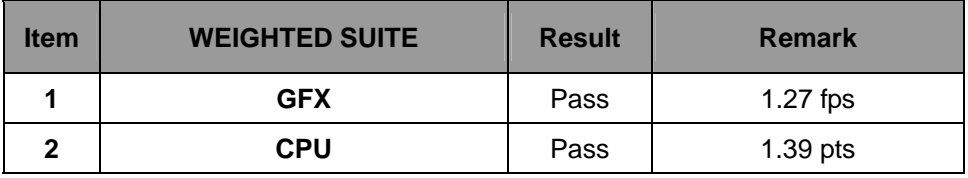
#### **Test Environment**

### **Intel(R) Core(TM) i7-620M 2.66GHz Kingston DDR3 1333 4GB (D2568JENCPGD9U)X2 Western Digital 500GB (WD5000AAJS)**

 **Windows XP SP3** 

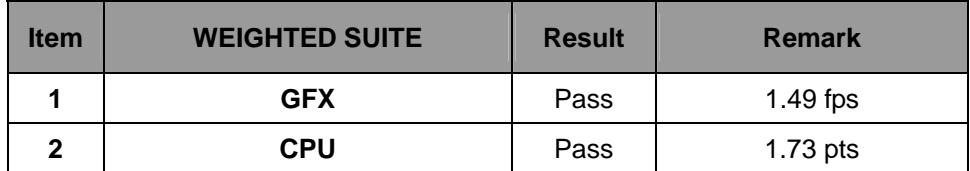

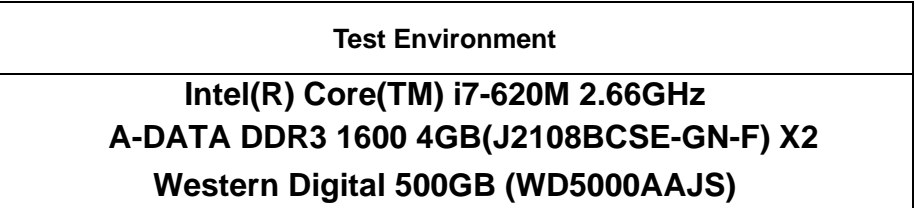

 **Windows XP SP3** 

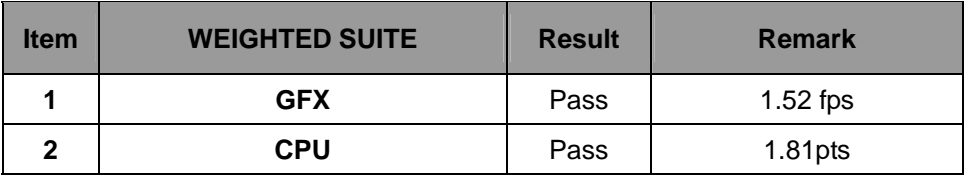

72

### **5.7 ZD CPUMARK**

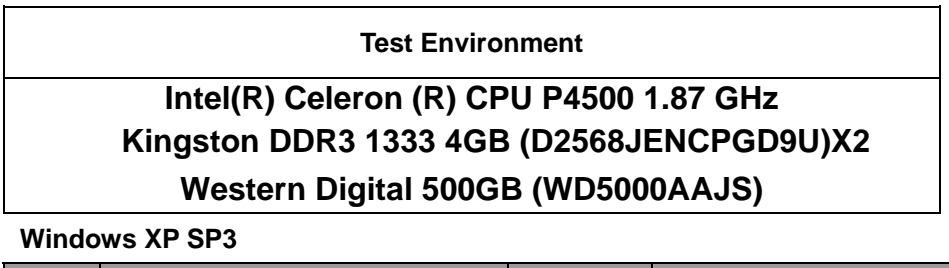

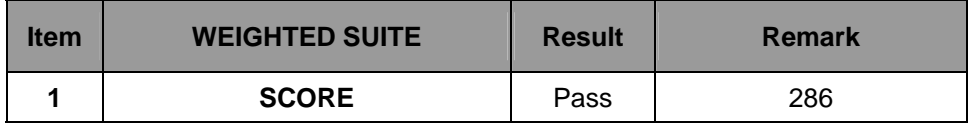

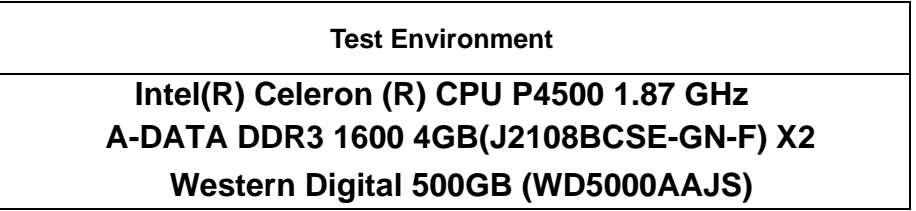

 **Windows XP SP3** 

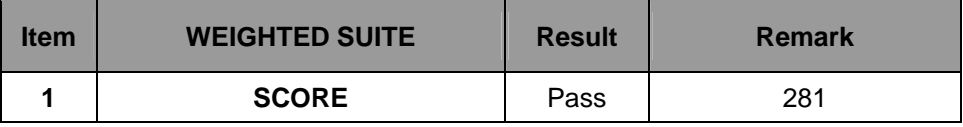

### **Test Environment**

### **Intel(R) Core(TM) i5 CPU 520M 2.40GHz Kingston DDR3 1333 4GB (D2568JENCPGD9U)X2 Western Digital 500GB (WD5000AAJS)**

 **Windows XP SP3** 

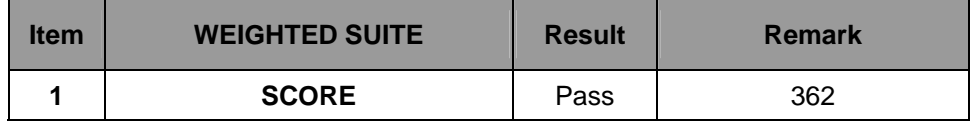

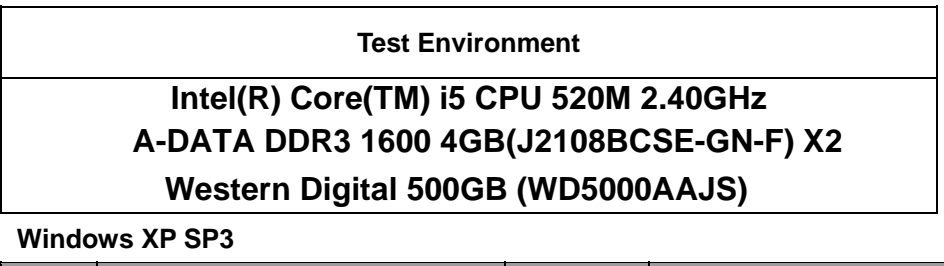

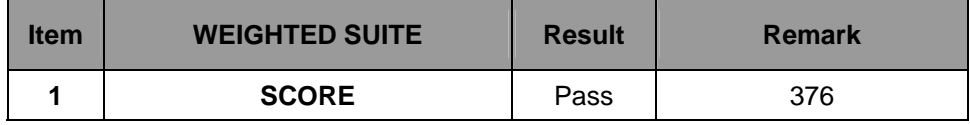

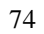

### **Test Environment**

### **Intel(R) Core(TM) i7-620M 2.66GHz Kingston DDR3 1333 4GB (D2568JENCPGD9U)X2 Western Digital 500GB (WD5000AAJS)**

 **Windows XP SP3** 

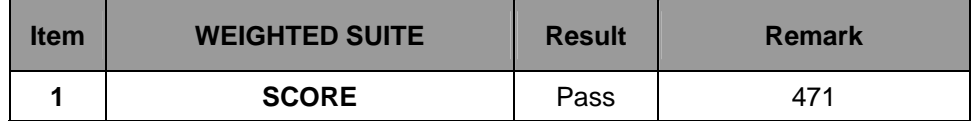

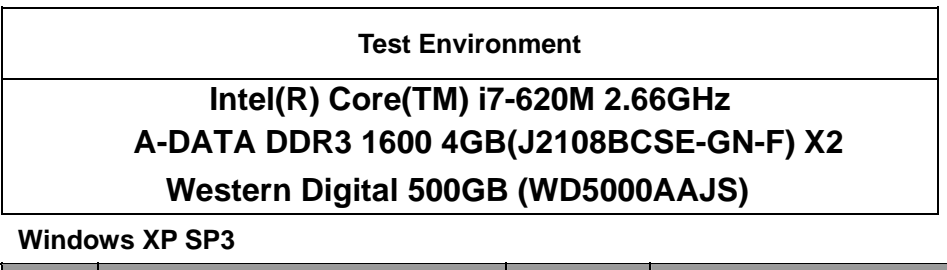

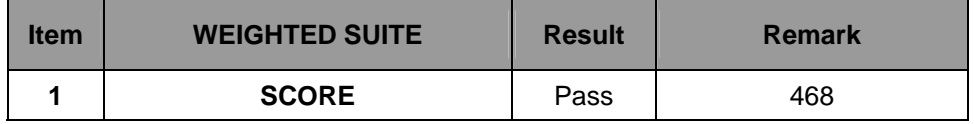

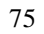

# **5.8 Storage Performance**

### **5.8.1 HDD**

**Test environment:** 

# **OS Windows XP professional SP3**

# **Program (HD Tune)**

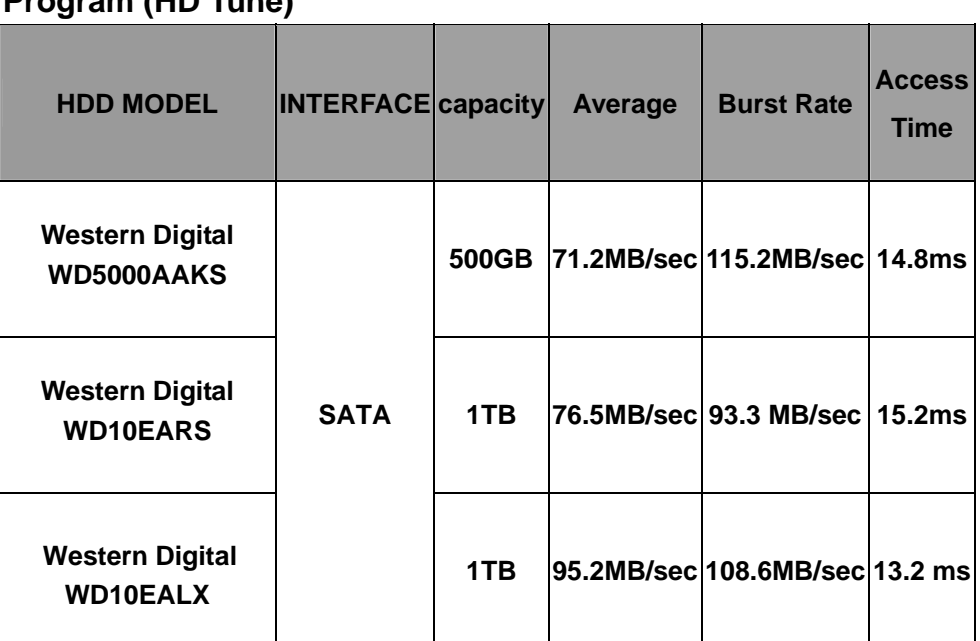

76

### **5.8.2 CD-ROM**

**Test environment:** 

# **OS Windows XP professional SP3**

# **Program (NERO)**

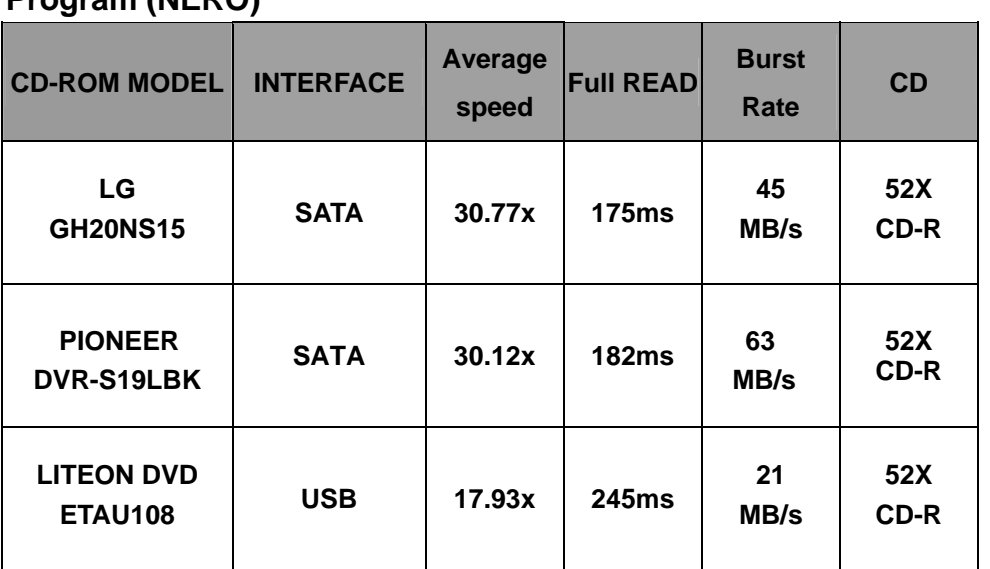

77